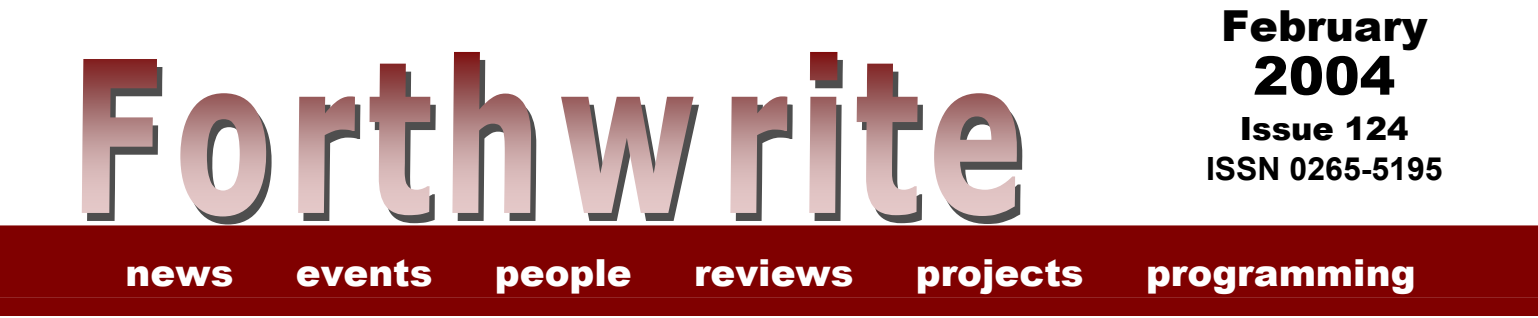

# **New Projects for 2004**

**FIGUK magazine:** 

**[New Project: the FIG-UK CD](#page-21-0)  [New Project: F11-UK Becomes F12-UK](#page-5-0)  [A Virtual Nondeterministic Machine in Forth](#page-7-0)  [Across the Big Teich](#page-25-0)  [Vierte Dimension 3/2003](#page-27-0)** 

Forthwrite 124 — Feburary 2004

(inside front cover – blank)

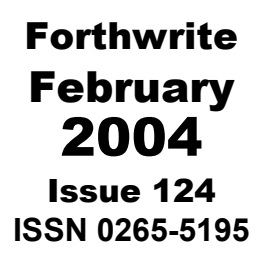

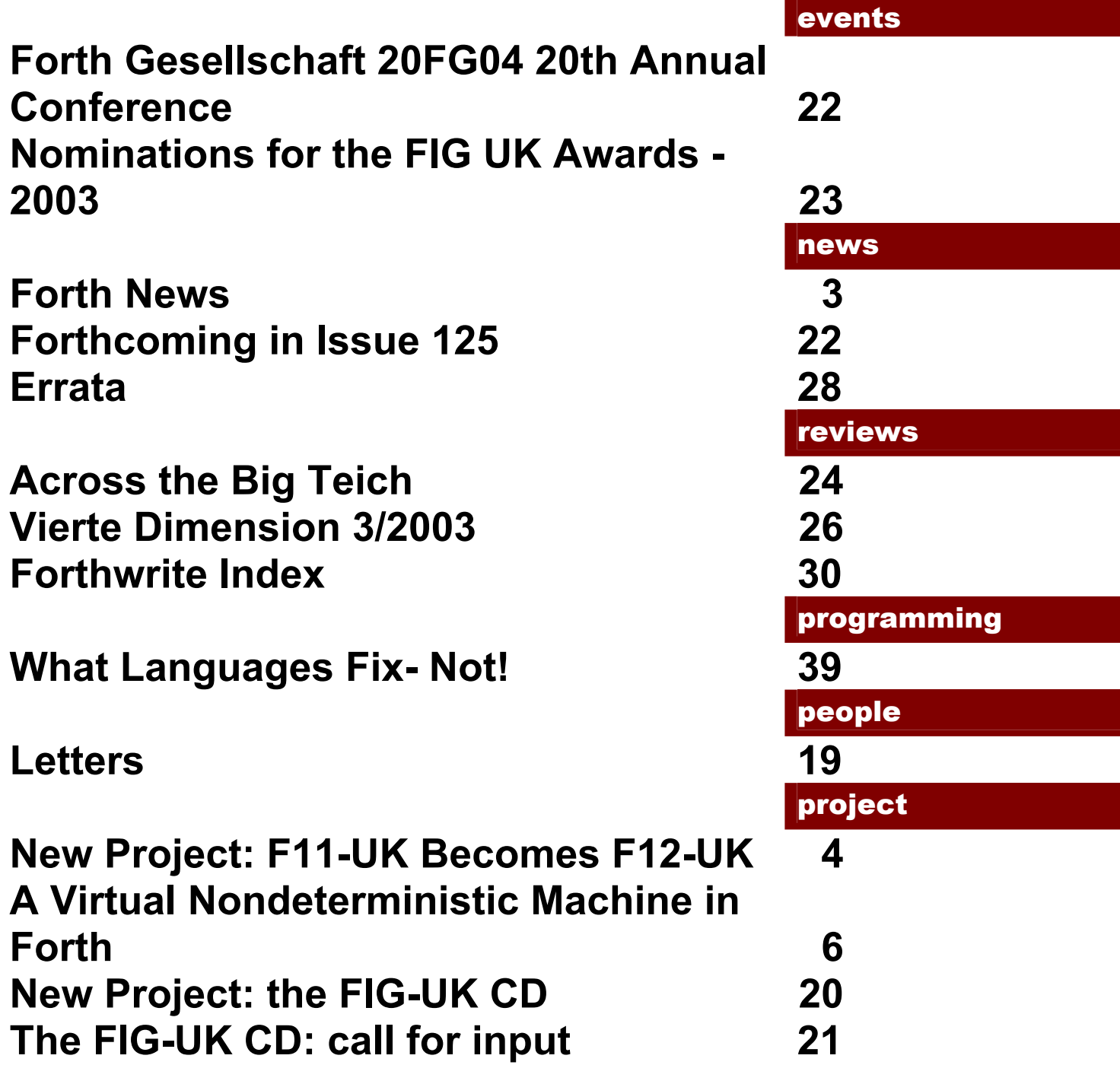

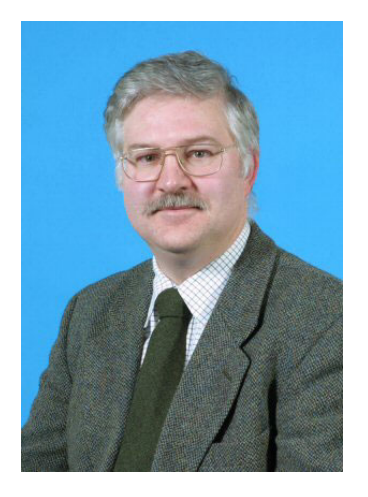

# Editorial

The first Issue of 2004 sees the start of two exciting new projects for FIG UK.

One of the subjects for discussion at the AGM was the production of a CD of material for members. Jeremy outlines the committee's ideas and Douglas reports on the considerable progress made so far.

FIG UK needs input from all members on this important new project so a competition and a prize is announced in these pages.

With stocks of the first batch of F11-UK single board microcomputer now being exhausted, Jeremy Fowell has some good news about a new development in embedding computing.

Also in this issue, James Boyd concludes his article on virtual nondeterministic machines in Forth. It will be interesting to see what other applications people find for the technique.

I cannot end this editorial without thanking Douglas Neale and the printers for turning my electronic file for the last issue into paper so smartly. Most of you will have received your copy before Christmas. With things being so busy at that time I feared that it might not arrive before the end of 2003.

If you have any material for publication in the next issue please send it to me by Wednesday 24<sup>th</sup> March.

Don't forget the monthly IRC session. Our next one is Saturday 6<sup>th</sup> March 2004 on the IRC server called "IRCNet", channel #FIGUK from 9:00pm UT.

February is a little late to be wishing everyone a Happy New year, but all the same, Good Programming and until next time, sally Forth,

Graeme Dunbar

<span id="page-4-0"></span>

#### Graeme Dunbar [ [g.r.a.dunbar@rgu.ac.uk](mailto:g.r.a.dunbar@rgu.ac.uk) ]

## *Forth News*

## *Graeme Dunbar*

A roundup of news and events from around the Forth world.

## Forth Events

### *German Forth Conference - 20FG04*

The annual conference of the German FIG takes place on the  $16<sup>th</sup>$  to the  $18<sup>th</sup>$  of April. This is their  $20<sup>th</sup>$  annual conference and they extend their welcome to all FIG UK members. For further information see Fred Behringer's report in this issue.

#### *euroFORTH 2004*

The likely dates for this euroFORTH conference are the  $19<sup>th</sup>$  to the 22<sup>nd</sup> of November 2004, to take place at Castle Dagstuhl in Saarland, Germany. For anyone considering taking part there is a mailing list for delegates at: <http://groups.yahoo.com/group/euroforth/>

## *FIG UK 25th Anniversary Reunion*

FIG UK will be holding its Silver Jubilee this November. Details to follow.

## Forth People

### *FIG UK Webmaster*

Jenny Brien, our webmaster has recently undergone major surgery and is presently convalescing. I am sure you will all join the committee in wishing her a full and speedy recovery.

Jenny reports *she* is doing fine, but her email account is being plagued by spam and asks that anyone emailing her put "FIGUK" in the subject header. She has a dial-up connection, and her spam filter will delete anything it does not recognise as genuine without downloading it.

## Forth Resources

#### *Win32Forth*

Dave Pochin reports that his Win32Forth Tutorial has been revised and updated. The latest edition (released in December 2003) now covers Win32Forth v6.7001 and can be found at: <http://www.sunterr.demon.co.uk/>

### *From F11-UK to F12-UK*

As reported in the last issue, all the F11-UK microcontroller boards from the first run have been sold. Jeremy Fowell reports on an exciting new development in this issue. Owners of the F11-UK may rest assured that the board will continue to be supported. A new batch of printed circuit boards has been ordered so the F11-UK kit will still be available.

## <span id="page-5-0"></span>*New Project: F11-UK Becomes F12-UK*

## *Jeremy Fowell*

As reported in Issue 123 of Forthwrite the first production run of this single board computer kit has sold out, the last one going to Australia. This was a good time to look at the hardware design and see if some improvements should be made. Quite a lot of ideas have been discussed on the F11-UK mailing list and taking these into account three main changes looked important:

- 1. Increase the number of I/O lines from 20 to maybe 40.
- 2. Increase the FLASH memory from 32k to 128k bytes. This is already included on the board but only the first 32k is presently used.
- 3. Add a real-time clock IC powered from the existing RAM back-up battery. This could be used, for example, to wake up the microcontroller every 5 seconds to collect data. This would enable true low-power operation and the board could be powered from a small battery.

And of course it would be good to keep the board size, external connections and price all unchanged. I think it could be done but it gets complicated. (1) and (2) would be best achieved by using some sort of programmable logic device to handle the extra glue logic required. Hard to solder surface mount parts would be needed to keep the size under control. The whole thing begins to loose the simplicity of a minimal system.

After working on this for a while I took a look at the HC12, the upgrade path from theHC11 that Motorola recommends. From the family of different versions the most interesting ones are the new HCS12 parts. Most of the things we need apart from the real-time clock are provided on one chip which simplifies the circuit board quite a bit.

## *Advantages of the HCS12:*

- 256k bytes FLASH memory and 12k bytes RAM.
- Very fast : executes 25 instructions per micro-second (40 ns per instruction)
- Dual 8-input 10-bit analog-to-digital converters.
- Over 60 I/O lines (we will not use them all).
- 2 RS232 serial ports
- Several other serial ports (SPI, IIC, CAN).
- 8 timer inputs.
- 8 PWM timer outputs.
- Same CPU registers as HC11 so will run HC11 code.
- All instructions are 16-bit.
- Fuzzy Logic instructions included.
- Fast 32 x 16-bit signed divide (0.5 $\mu$ s). [HC11 = 18.5 $\mu$ s and that's much faster than any of the PIC family].

## *Disadvantages of the HCS12:*

- It is a complex device.
- The top of the range part costs around £20 each (but we save on the cost of external memory ICs etc.).
- Supplied in a surface mount package of the type that will not fit in a low cost socket.

The final argument for changing to the HCS12 is that it could help us reach a wider audience. Motorola has come up with an excellent design here and it seems to be generating quite a bit of interest.

## *The Proposed F12-UK Board:*

- Using mainly surface mount parts would enable the board size to be reduced which would in turn help to offset the higher cost of the new processor.
- Surface mounting of components means that it would be best to supply the board preassembled and tested with PygmyHC12 already loaded.
- I/O lines would be buffered with standard logic ICs to protect the expensive CPU.
- The HCS12 processor will be mounted on a small sub-board connected to the main PCB via header pins on a 0.1 inch pitch. This would be a plugable unit which would provide the lowest cost method of replacing the HCS12 should this ever be necessary. A secondary benefit would be the option to plug in a lower cost version of the HCS12.
- The existing DIN41612 edge connector will be retained but with more pins fitted to handle the increased number of I/O lines.
- The price will be as near as possible to the current £49.

Since the HCS12 represents a significant change I have decided to continue making the F11- UK kit available.

So what do you think? Comments would be most welcome either via email to me or the F11- UK mailing list at <http://groups.yahoo.com/group/fig-forth-uk/> .

## <span id="page-7-0"></span>*A Virtual Nondeterministic Machine in Forth*

## *James A. Boyd*

In the previous issue, James introduced the technique and outlined his implementation. In this concluding part he discusses the implementation and performance of the software.

## Theory of Operation and Usage

#### *Virtual Nondeterministic Machine Theory of Operation*

Although the virtual nondeterministic machine uses the same theoretical framework as a nondeterministic machine it's just a simulation. The nondeterministic behavior is simulated by implementing a non-sequential search of the solution space with implicit backtracking if a choice is not "correct". This allows the same expressiveness achieved with a nondeterministic machine and usually requires fewer steps to a solution than a deterministic algorithm requires. The nondeterministic algorithm for the eight queens problem found a solution in only 58 tries compared to 876 tries for the deterministic algorithm.

The implicit backtracking is implemented by saving the machine state (the data and return stacks) as well as a list of valid choices in a history stack each time choice is executed. The execution of failure forces backtracking to the most recently saved history by restoring the machine state, then removing one of the choices. It's as if failure never occurred and the latest occurrence of choice simply made a different choice than the one which forced backtracking. If the choices for a particular instance of choice are exhausted then the machine state for the previous choice is restored. Implicit backtracking occurs as long as there is a valid choice. Exhausting all the choices means there were no choices leading to a valid solution and execution resumes with the word after failure. Note that although backtracking is used it is handled by the virtual nondeterministic machine and is nearly transparent. The execution of success empties the history buffer to terminate the nondeterministic behavior.

The need to save history data is one disadvantage of simulating the behavior of a nondeterministic machine. An actual nondeterministic machine needs no history data because the choice it makes is always "correct" if such a choice exists. At present such a machine only exists in a theoretical framework.

Normally the machine state consists of the contents of both stacks but some algorithms may need other areas of memory saved as part of the machine state. Therefore, two deferred words have been provided for the code needed to save and restore other data structures SaveOther and RestoreOther. The fourth example in the file VNMMISC.F shows how to use these to words. Note that extra data is restored in the reverse order it is saved.

Data structures which are not part of the machine state must be used with caution. An array such as the queens array used in the N queens problem works fine because items (the queens) are added sequentially. Data structures with items which are shuffled or exchanged must be part of the machine state either by being placed on the stack or explicitly making them a part of the machine state by including code to save and restore them. It would be prudent to limit what is included as part of the machine state to the minimum needed to avoid exhausting room for the history data.

The N queens problem is the main demo for this paper. The problem has a time to solution which is irregular but appears to increase exponentially with problem size. The nondeterministic version of this problem has a time to solution which appears to be polynomial but not as low an order as a theoretical nondeterministic machine.

The best candidates for a virtual nondeterministic machine seem to be problems whose best algorithms have a time which is exponential or polynomial of large degree. The max clique problem and the knapsack problem <sup>[1]</sup> are two problems whose best algorithms are exponential yet have a time to solution which is polynomial for nondeterministic versions of these algorithms. These as well as other nondeterministic algorithms mentioned in Fundamentals of Computer Algorithms<sup>[1]</sup> may work well with a virtual nondeterministic machine.

### *Virtual Nondeterministic Machine Compared to Nondeterministic Control Words*

L. L. Odette gave us nondeterministic control words; an interesting control structure which promised to increase the expressive power of Forth. It also had implicit backtracking with a non-sequential search of the solution space.

The nondeterministic word nqueens is very similar in appearance to Odette's queensoln. They both have a nondeterministic nature. The big difference between nqueens and queensoln is the use of a different theoretical framework for a starting place.

Odette's nondeterministic control words are based on the idea of a "coin tossing controller" which randomly chooses one of two branches to take. Odette's coin tossing controller meets the theoretical expectations of such a controller except for not having a true random number generator; therefore it is difficult to see how its performance can be improved.

The virtual nondeterministic machine is based on a nondeterministic machine as described by Horowitz and Sahni. The virtual nondeterministic machine shows some of the promise of a nondeterministic machine yet the need for improvement is clearly visible. Although the virtual nondeterministic machine outperforms Odette's nondeterministic control words its performance can be improved by bringing its behavior closer to the theoretical behavior of a nondeterministic machine.

Both nondeterministic methods have a probabilistic nature. Their nondeterministic nature implies a non-sequential search of the solution space for a particular problem. The virtual nondeterministic machine performs as well as it does because its choices are more random. randomn is Odette's nondeterministic number generator. *Table 1* is a sample output of choice versus randomn; the code is in the second example in the file VNMMISC.F.

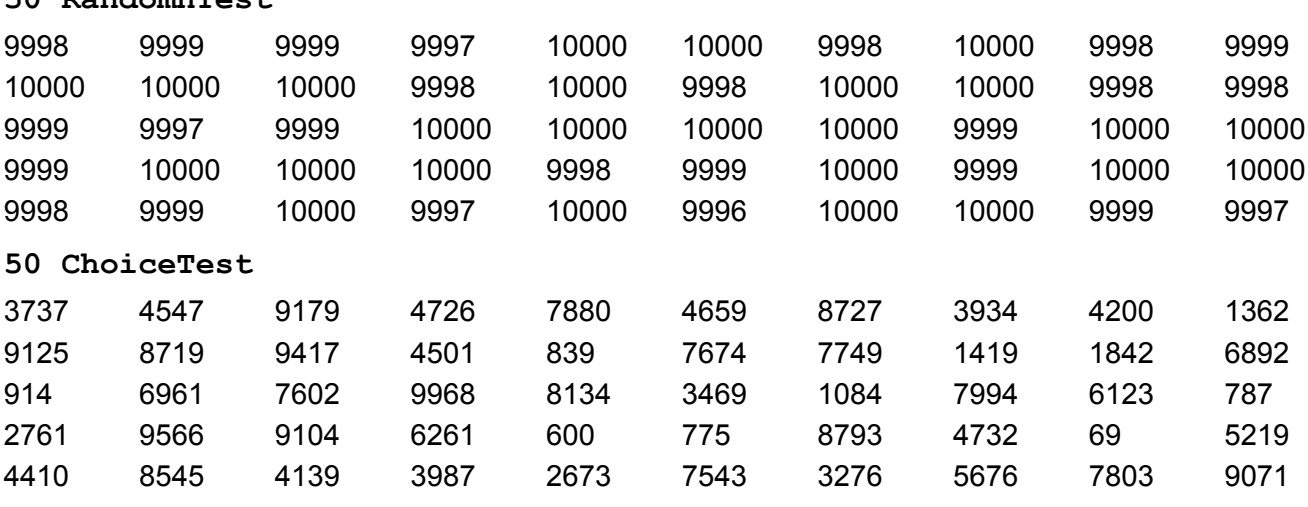

Test of first choice for two nondeterministic words **randomn** and **choice**.

**50 RandomnTest** 

### *Table 1*

The tests consist of displaying the first choice for choice and randomn with an input of 10,000 and clearing the history, or backtracking, data for each iteration. Both tests were run for fifty iterations. The nondeterministic control word randomn is severely biased toward the high end; about half of the time the output was 10,000 and a quarter of the time it was 9999. The output of choice appears quite random and is only limited by the randomness of the number generator used in choice#. The choice is also quite random (as limited by the number generator) for each instance of backtracking.

| Times for three N queens algorithms. All times are in milliseconds on a 1.6 GHz machine. |                |         |      |                |         |         |                    |
|------------------------------------------------------------------------------------------|----------------|---------|------|----------------|---------|---------|--------------------|
| queens                                                                                   | nqueens        |         |      | queensoln      |         |         | deter-<br>ministic |
|                                                                                          | fast           | average | slow | fast           | average | slow    |                    |
| 4                                                                                        | 0              | 4       | 16   | 0              | 3       | 16      | $\mathbf 0$        |
| 8                                                                                        | $\mathbf 0$    | 11      | 32   | $\overline{0}$ | 9       | 16      | 31                 |
| 10                                                                                       | $\overline{0}$ | 12      | 16   | $\overline{0}$ | 13      | 16      | $\mathbf 0$        |
| 12                                                                                       | $\overline{0}$ | 9       | 32   | 0              | 24      | 47      | 16                 |
| 14                                                                                       | $\mathbf 0$    | 21      | 109  | $\mathbf 0$    | 66      | 438     | 31                 |
| 16                                                                                       | $\overline{0}$ | 21      | 47   | 0              | 272     | 1313    | 250                |
| 18                                                                                       | 0              | 39      | 203  | 0              | 1036    | 3656    | 1250               |
| 20                                                                                       | $\mathbf{0}$   | 42      | 500  | 47             | 3452    | 15297   | 7125               |
| 22                                                                                       | 15             | 78      | 750  | 297            | 26403   | 147437  | 73922              |
| 24                                                                                       | 15             | 48      | 172  | 79             | 24604   | 143766  | 19953              |
| 26                                                                                       | 15             | 98      | 485  | 563            | 191463  | 1082562 | 22047              |
| 28                                                                                       | 16             | 121     | 1125 | 27672          | 628442  | 1713859 | 188750             |

*Table 2* 

**Table 2** is a table of the average, fastest, and slowest times for the N queen's problem using nqueens, queensoln, and a deterministic method. *Table 3* is a chart of the average times using a logarithmic scale for the vertical axis. The time to solution for the deterministic n queens problem and queensoln appears to increase exponentially with problem size while the time to solution for the nondeterministic word nqueens appears to increase according to a third or fourth degree polynomial function of problem size. One solution for the 100 queens problem was even found by nqueens in about three minutes running on a Commodore 64! Running on Win32Forth, a solution for the 500 queens problem was found in under 18 seconds! An actual nondeterministic machine would have a time to solution for the N queens problem which would increase according to a second degree polynomial function of input size.

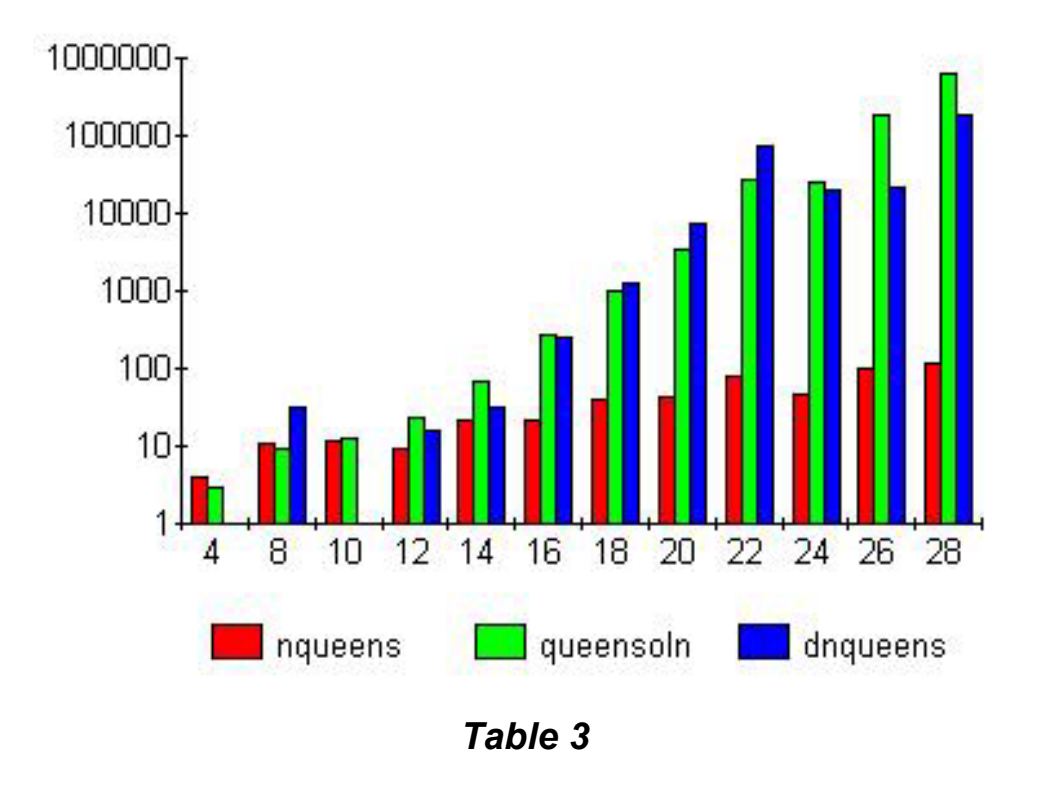

**Table 4** is a chart of history memory used by nqueens and queensoln. For all tests, queensoln was modified to keep the queens in an array instead of the stack (this actually helped the performance of queensoln) and all history data was removed prior to each run. The virtual nondeterministic machine clearly requires less memory than Nondeterministic Control Words. Even though more data is stored by choice than Odette's oneof, choice is executed far less frequently.

Another demo of Odette's is list permutation. The same concept can be written to work with a virtual nondeterministic machine instead of nondeterministic control words. The virtual nondeterministic machine version of list permutation is given as the third example in the file VNMMISC.F.

One should be careful when trying to implement Odette's code on Win32Forth. Win32Forth uses relative addressing but the return stack holds absolute addresses.

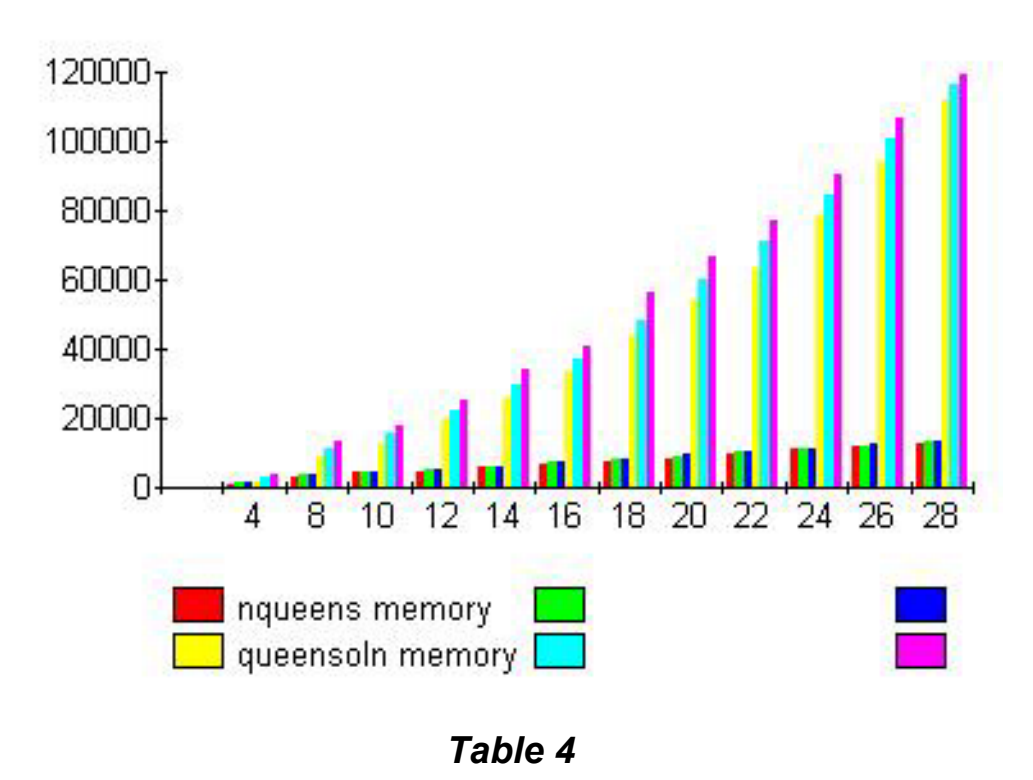

### *Exploiting Implementation*

The way the virtual nondeterministic machine is implemented can be exploited to achieve useful results. When a nondeterministic algorithm which has not been terminated with success returns an answer, the algorithm can be forced to search for another answer by typing failure at the keyboard or using failure in a program which calls the nondeterministic algorithm. The same idea can be used with Odette's Nondeterministic Control Words. This is how the permute example works.

We must keep in mind that this would not work with an actual nondeterministic machine. Any occurrence of failure before success would cause the algorithm to fail. The same technique of using failure to force backtracking is used as the first example in **VNMMISC.F** as a simple test of the nondeterministic operations to make sure they work. When ShuffleTest is executed the numbers zero through ten will be displayed in random order.

### *Multitasking*

Multitasking with a virtual nondeterministic machine should be handled carefully if at all because of the implicit manipulation of the stacks. The virtual nondeterministic machine should work without modification as long as the nondeterministic task is independent of any other tasks. If there is more than one nondeterministic task then the buffer words need implemented so that each nondeterministic task has its own buffer.

If there is only one buffer then only the task running the nondeterministic algorithm can execute failure or the machine state saved with the latest occurrence of choice will be restored to the stacks of the task which executes failure. This regrettably precludes running a nondeterministic algorithm in a background task and forcing backtracking to another solution from the console.

## Implementation

#### *Virtual Nondeterministic Machine Buffer Interface*

Unlike Odette's nondeterministic control words, the history data for the virtual nondeterministic machine is saved in a buffer instead of compiling it on top of the dictionary. Using the standard words allocate, resize, and free the history buffer is only expanded as needed and reclaimed when an algorithm concludes. All the words that would need changed if the buffer implementation is changed have been grouped together in the file VNMHISTORYBUFFER.F. Implementation specific areas such as multitasking have been avoided.

### *Saving and Restoring the Stacks*

The words SaveDataStack, SaveReturn, RestoreDataStack and RestoreReturn are specific to Win32Forth. Slower versions are provided in the file **VNMSTACKS.F** which are more generic but still require the return stack is used for return addresses. Win32Forth and one of the slow versions require the following words:

- sp0 and rp0 are usually two user variables which hold the initialization addresses for both stacks (where to reset the stack pointers).
- sp! sets the data stack pointer to the value on the data stack.
- rp! sets the return stack pointer to the value on the data stack.
- sp@ and rp@ return the address of the data and return stack pointers (top of stack). The phrase  $r \circ \theta$  @ performs the same function as  $r \circ \theta$  and the phrase sp $\theta$  @ performs the same function as dup.

#### *The Main Virtual Nondeterministic Machine Operations*

**choice** takes a number from the data stack and saves history data with a set from zero to N inclusive and selects one element from that set. The stack depth is first checked by choice to make sure there is at least one number on the data stack to specify the size of the set. The CFA of expand is saved on the return stack before a copy of the return stack is saved and discarded afterwards. The group size is temporarily stored on the return stack while a copy of the data stack is saved. Finally the set (or group) data is generated and saved by group with the first choice left on the data stack.

group generates the group data by saving an offset into the yet to be generated group data and the last element of the group.  $q_{\text{roup}}$  uses the number generator choice# to pick an offset into the group data and use that offset to produce the number which would be at that offset. The entire list of possible choices is not generated until failure occurs when it is needed.

expand decompresses the group data using generate, puts the CFA of (choice) on top of the saved return stack in the history buffer, and calls (choice) to select one element. The history data for the latest occurrence of choice is removed by the backtracking. expand and (choice) preserve the history data by switching the main and auxiliary pointers with the buffer interface word pswitch if there are valid untried choices for the latest occurrence of choice.

generate ( $n -$ ) places **n** cells on the history stack from zero to **n-1** in ascending order.

**failure** executes (failure) and displays the message "No Solution". The nondeterministic behavior of failure is factored into (failure) in case the message is not desired. (failure) has two different behaviours depending on whether there is any history data. If there is history data it sets the auxiliary pointer to the same value as the main pointer, skips the group data, and restores both stacks. The process of restoring the machine state leaves the main pointer where it was just prior to saving the latest chunk of history data effectively removing it. The CFA on the return stack is removed and executed. Program flow resumes where it left off when the machine state was saved and does not resume after (failure). If there is no history data (failure) executes success to terminate any nondeterministic behavior. Program flow resumes with the word which executed (failure).

**success** resets SaveOther and RestoreOther to a no-op and executes remove to empty the buffer thereby terminating any nondeterministic behavior. If any data other than the stacks is to be saved as part of the machine state then SaveOther and RestoreOther must be initialized after any initial success and before the first occurrence of choice.

### *Extensions to the Virtual Nondeterministic Machine*

Other words can be added to the virtual nondeterministic machine to extend its functionality. The new words need to set up the history data in an appropriate form for failure. The CFA of the word to be executed when failure occurs must be placed on the return stack before SaveReturn is executed and then removed. A CFA must be placed on the return stack even if it is the CFA of noop a system no-op. Any parameters not meant to be kept on the data stack (such as group size) must be temporarily removed while SaveData is executed. Finally a group is setup either by calling group with a size on the stack; by generating a custom group (such as a list of CFAs) and saving the size; or by storing a size of zero for no group. Note that since failure does not preserve the history data when it is executed, the word with its CFA saved with the return stack needs to take care of this if failure is to restore the same history the next time it is executed.

suspend is a handy utility to use in a program instead of aborting when a key is pressed. It saves one instance of history data with a group size of zero; displays the contents of the data stack and aborts. A no-op is saved on the return stack since the history data saved by suspend does not need preserved. The program resumes where it was suspended regardless of recursion or stack depth when failure is executed. This is handy to use to stop a program to check how it is functioning, check some variables and then resume execution by typing failure at the keyboard and it makes a nice example of how to set up the history data for failure. It is also quite useful to use suspend in a program instead of abort just in case a key is pressed by accident.

## Further Research

### *Parallel Processing*

Due to the probabilistic nature of the virtual nondeterministic machine the time to solve a given problem will be different each time. As can be seen from *Table 2*, the larger the N queens problem the larger the ratio of the average to fastest solution. By the time the problem size reached fifty queens the fastest fifty queens problem was over four hundred times faster than the average. The same phenomenon would occur if several different computers solved the same problem nondeterministically as long as each random number generator had a different seed value. The fastest times for all the nqueens problems from 8 to 50 was under 17 milliseconds! This can be exploited to program a parallel computer to solve a nondeterministic algorithm by having each processor solve the entire problem but with a different seed value for each random number generator. The first processor to finish would signal the main processor.

### *Neural Network Number Generator*

One possibility to enhance the performance of the virtual nondeterministic machine is to use a neural network to generate the random numbers. choice, success and failure would be modified to send a signal to an output port to train the network. The number generating word could "clock" the network (make it go through one instance of signal propagation) after it gets the network's output. success could signal the ending or beginning of a new algorithm and the number of failures for each occurrence of choice could be the training signal, the lower the number of failures the better the network's output. It might be possible for a sophisticated enough network to learn the "pattern" of the correct solution and start making better guesses.

### References

- [1] Fundamentals of Computer Algorithms by Ellis Horowitz and Sartaj Sahni
- [2] Nondeterministic Control Words in Forth by L. L. Odette Dr. Dobbs Journal September 1983

## Appendix: list of files

This is a list of all files included in the two parts of this article.

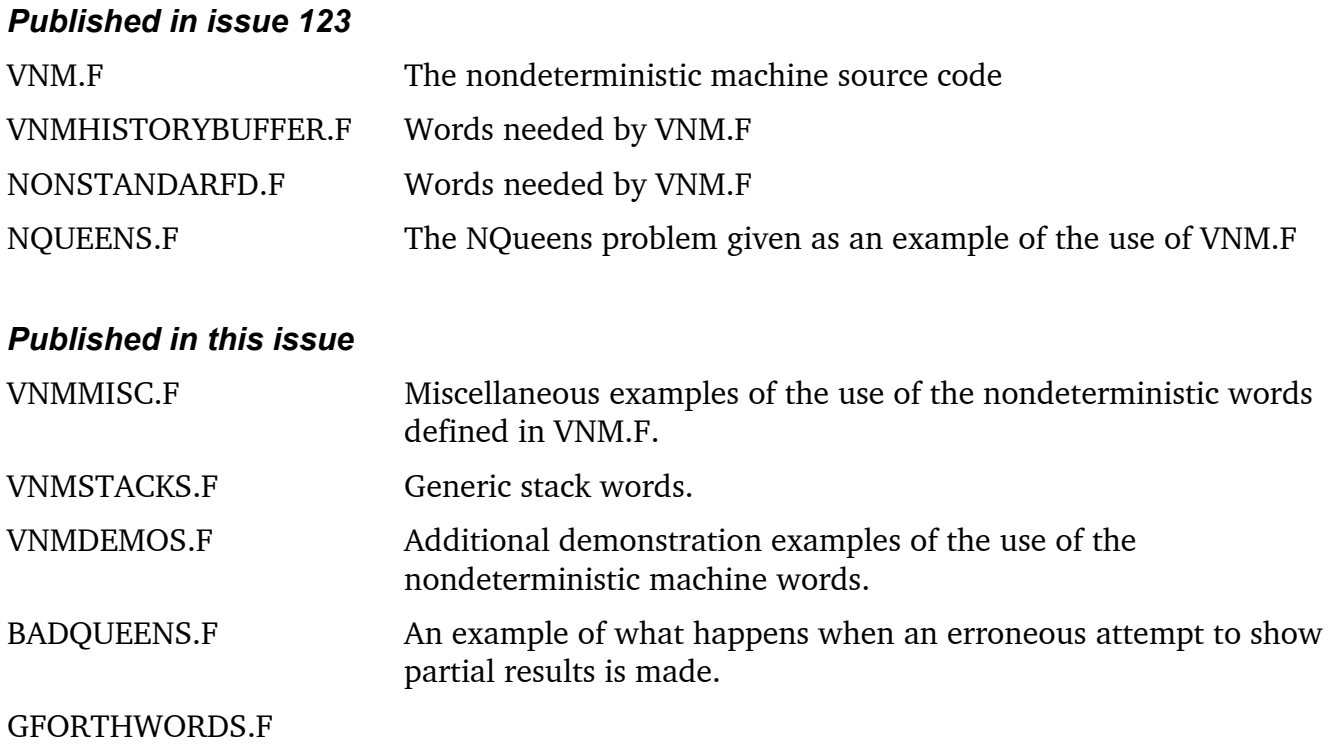

## File: VNMMISC.F (sheet 1 of 2)

Miscellaneous examples of the use of the nondeterministic words defined in VNM.F.

```
\ Miscellaneous examples 
\ James Boyd 10/13/01 03:03 
decimal 
\ Example one -- simple test of nondeterministic words 
\ The following should display the numbers 0 thru 10 in random order. 
: ShuffleTest ( -- ) 
        success 10 choice cr . (failure) 
         cr ." Test complete." ;
```
## File: VNMMISC.F (sheet 2 of 2)

```
\ Example two -- test of choice vs. randomn 
: ChoiceTest ( n -- ) success cr 
       0 do 10000 choice 8 .r success 16 ?cr loop ;
\ RandomnTest requires L. L. Odettes Nondeterministic Control Words 
\ : RandomnTest ( n -- ) cr 
\ 0 do 0 , 10000 randomn 8 .r new 16 ?cr loop ; 
\ Example three -- Odette's permute example using choice 
: -roll \ the following has no net stack effect: n roll n -roll 
        dup 
        begin ?dup while 3 roll >r 1- repeat 
        begin ?dup while r> swap 1- repeat ; 
: insert 
        1+ dup>r dup roll 
        swap 1- choice -roll 
       r ;
: permute ( N1 ... Nm m -- N1 ... Nm m )
       success dup if 1- recurse insert then;
: printpermute ( N1 ... Nm m -- )
        cr 0 ?do 3 .r loop ; 
: ptest ( N1 ... Nm -- )
        depth dup>r permute key? if suspend then 
        printpermute (failure) 
        cr ." No more permutations for" r> 3 .r ." numbers" ; 
\ Example four -- Demo how to use SaveOther and RestoreOther 
\ three byte arrays 
: array create allot ; \ simple byte arrays
20 array small 
50 array large 
40 array medium 
\ m>history and mhistory> take an address and byte count as parameters 
: SaveArrays 
        small 20 m>history 
        medium 40 m>history 
        large 50 m>history ; 
: RestoreArrays 
        large 50 mhistory> 
        medium 40 mhistory> 
       small 20 mhistory> ;
: IncludeMyArrays ( -- ) 
        ['] SaveArrays is SaveOther 
        ['] RestoreArrays is RestoreOther ;
\ trivial example 
: demo ( n n2 -- ) success IncludeMyArrays
       choice swap choice cr.s + 20 = 0 = if failure then
        success ;
```
## File: VNMSTACKS.F (sheet 1 of 1)

Generic stack words.

```
\ Alternate stack saving and restoring words 
\ James Boyd September 13th, 2003 - 3:25 
: -?rdepth C" rdepth" FIND NIP 0= ; 
-?rdepth [IF] 
( requires -- rp0 rp@ cell ) 
: (NestDepth) (-- n) rp0 @ rp@ - cell / ;
: NestDepth (-- n) (NestDepth) rp0 @ rp@ - cell / - ;: m- NestDepth 0 do postpone 1- loop ; immediate 
: rdepth (-- n) rp0 0 rp0 - cell /m - j[ELSE] 
( requires -- rdepth ) 
: (NestDepth) ( -- n ) rdepth ;
: NestDepth ( -- ) (NestDepth) rdepth - ;
[THEN]
: mr> NestDepth 0 do postpone r> loop ; immediate 
: m>r NestDepth 0 do postpone >r loop ; immediate 
: rStackPurge mr> 
       begin rdepth while r> drop repeat m>r ;
: (RestoreReturn) mr> history> 
        begin ?dup while history> >r 1- repeat m>r ; 
: RestoreReturn mr> rStackPurge (RestoreReturn) m>r ; 
: SaveReturn mr> 0 
        begin rdepth while r> >history 1+ repeat 
        >history main>aux (RestoreReturn) pswitch m>r ; 
: depth (-n) sp0 sp0 0 swap - cell /;
: StackPurge begin depth while drop repeat ; 
: (RestoreDataStack) history> 0 ?do history> loop ; 
: RestoreDataStack StackPurge (RestoreDataStack) ; 
: SaveDataStack 0 
        begin depth 1- while swap >history 1+ repeat 
        >history main>aux (RestoreDataStack) pswitch ;
```
## File: VNMDEMOS.F (sheet 1 of 1)

Additional demonstration examples of the use of the nondeterministic machine words.

```
\ Some more VNM stuff 
\ James Boyd October 31st, 2003 - 19:15 
: sqrt ( n -- n2 ) s>f fsqrt f>s ;
: ?prime ( n -- f ) \ returns false flag for 0, 1 and negative numbers dup 2 < if drop false exit then
                    drop false exit then
        dup sqrt 1+ 2 ?do dup i mod 0= if 0= unloop exit then loop 0<>> ;
: ?even ( n -- f ) \ returns true flag if n is even 
        1 and 0= ;
\ Always chooses an even number 
: even Demo (n -)
       choice dup ?even<br>if success
       if success .<br>else failure d
               failure drop
        then ; 
\ Always chooses an odd number if n > 0 
: oddDemo (n -1) choice dup ?even 
        if failure drop 
        else success . 
        then ; 
\ Always chooses a prime number -- range 0 - n 
: primeDemo ( n -- n2 f ) \ returns n2 and a flag -- true if n2 is prime 
        choice dup ?prime dup 
        if success 
         else failure 
        then ; 
\ Always chooses two primes such that the second prime is greater than 3 * the 
\ first prime 
: prime2Demo (n - -)
        dup choice dup ?prime 0= if failure 2drop exit then 
         swap choice dup ?prime 0= if failure 2drop exit then 
        2dup swap 3 * < if failure 2drop 
         else success swap cr 8 .r 8 .r 
         then ; 
\ Always chooses a number such that when added to n, the result is prime. 
: prime3Demo ( n n2 -- n3 flag ) \ returns n3 and flag -- true if n3 is prime 
         choice + dup ?prime dup 
         if success else failure then ;
```
## File: BADQUEENS.F (sheet 1 of 1)

An example of what happens when an erroneous attempt to show partial results is made.

```
\ nqueens with mistake 
\ James Boyd November 11th, 2003 - 3:39 
needs nqueens.f 
Comment ·
         Printing partial results with a nondeterministic machine is a bad idea. 
         In the file VNMMISC.F ShuffleTest displays partial results to test the 
virtual nondeterministic machine. 
        In the same file Demo displays the stack to show what the virtual 
nondeterministic machine is doing. 
Comment; 
\ prints partial results, or tries to. Run to see the mess! 
\ All the bad version does different is print a partial result 
\ before failure with the result that a lot of nonsense is displayed. 
: (badnqueens) (n - -)
        ?dup 0= if cr ." No solution for zero queens" exit then
        dup setQueenSize<br>1-0 ( n-1 co)
               (n-1 \text{ column}) begin 
                 over choice 
                dup . \longrightarrow \longrightarrow printing partial results is not a good idea!
                 attacks? ( n-1 column queen f ) 
                 if failure 2drop drop 
                         exit 
                 then 
                addqueen 2dup < ( n-1 column f )
        until (n-1 n)space showqueens drop;
: badnqueens ( n -- ) success (badnqueens) success ;
cr cr 
8 badnqueens 
10 badnqueens
```
## <span id="page-20-0"></span>File: GFORTHWORDS.F (sheet 1 of 1)

Words need to convert the code to Gforth.

```
\ James Boyd November 11th, 2003 - 3:39 
\ To work on Gforth a random number generator needs defined. 
\ for the demos to work on Gforth: 
       \ need to define 
: s>f ( n -- f: f ) s>d d>f ;
: f>s ( f: f -- n ) f>d d>s ; 
: ?cr ( n -- ) drop ; \ Don't know how to do this one. Sorry.
\ need to replace the word DUP>R with the two words DUP >R
```
## *Letters*

The Editor is always pleased to receive correspondence from members of the Forth community and email is undoubtedly the most convenient medium. Recently I received and passed on a request for information about Dave Pochin's Win32Forth tutorial which led to the following exchange. See this issue for news of a forthcoming article by Dave Pochin.

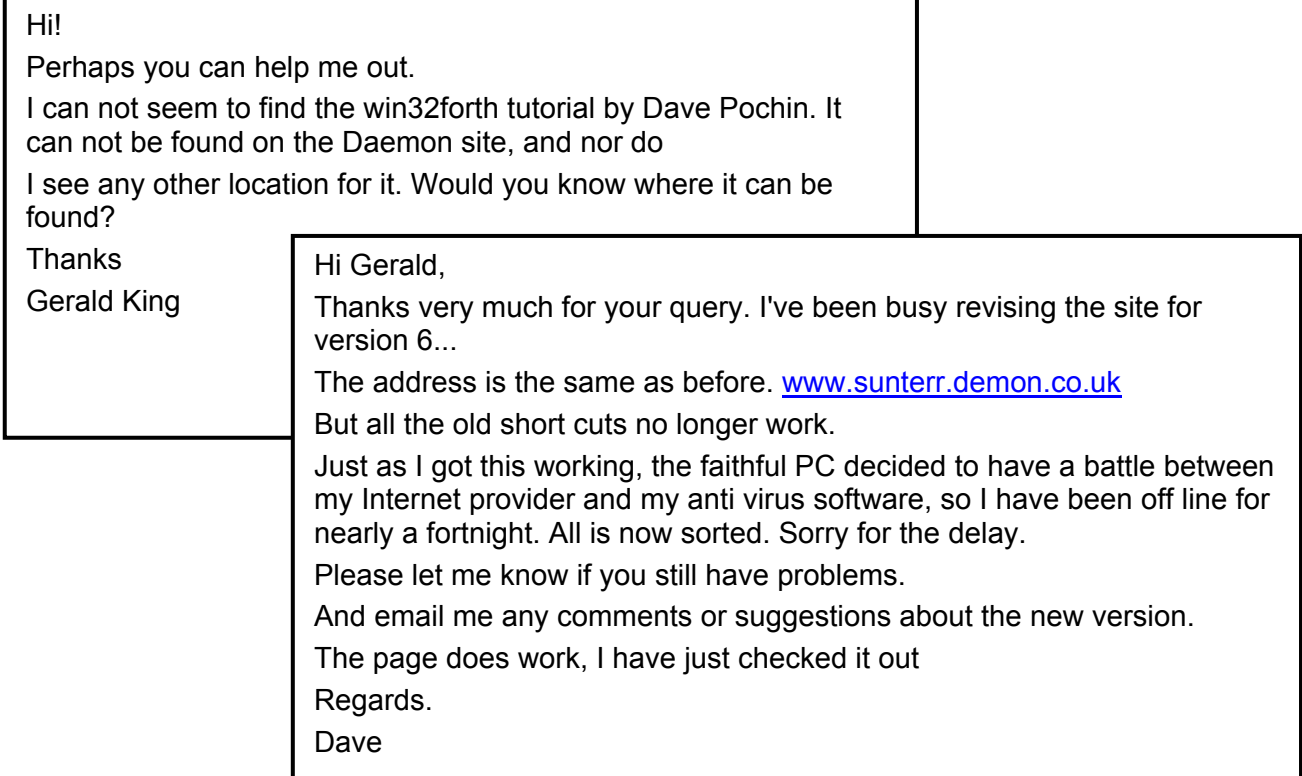

## <span id="page-21-0"></span>*New Project: the FIG-UK CD*

## *Jeremy Fowell*

This issue of Forthwrite sees the announcement of an important new project, our CD. The idea was the brainchild of Douglas Neale and Chris Jakeman and a topic of some enthusiastic discussion at the recent AGM. Since then Douglas has been hard at work turning the idea into reality, which is no small task.

It is planned to make the CD available to FIG UK members through the web site at: http://www.fig-uk.org with payment by PayPal. The exact price has yet to be confirmed but will be fairly low.

## *Generous Support*

Already the content is impressive; the net has been cast far and wide. Stephen Pelc of MPE has generously agreed to the inclusion of a version of VFX Forth (see back cover). There is Tom Zimmer's Win32 Forth, Pygmy and F-PC. gForth and bigForth for Linux are there too. We have Forth Standards documents, articles about Forth, a book list and a list of Web sites. I think you get the idea.

The volume of material means that we would like our members to get involved as well. If you email Douglas at [dneale@w58wmorden.demon.co.uk](mailto:dneale@w58wmorden.demon.co.uk) he will send you a list of all the files split into their directories. There are many files of Forth code that need to be examined to check

their suitability. Obviously this is time consuming to say the least so if there is an area you are familiar with or interested in please take a look through some of the files. Does the work seem to be well written or is it write-only code? If you have an Amiga machine, for example, perhaps you could run one of the applications and report your findings in about a paragraph.

Also as Douglas has said elsewhere in this issue, if you have ideas please let him know.

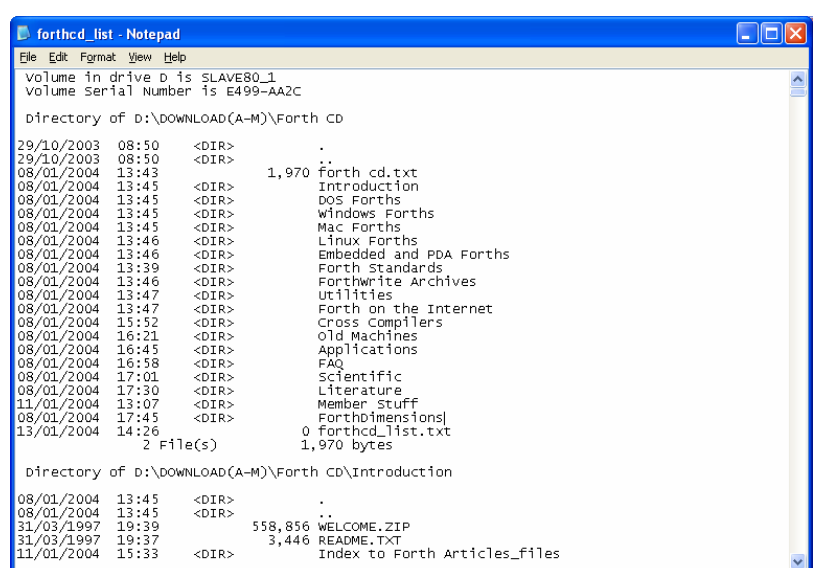

We hope this CD will build into a valuable reference work bringing together the best Forth code, documentation and information in one place. If you can, please get involved. Many hands will make lighter work.

## <span id="page-22-0"></span>*The FIG-UK CD: call for input*

## *Douglas Neale*

At the last Fig UK AGM I was asked to build a Forth CD which we could sell to our members for a minimal sum. I have spent the intervening time putting together as much stuff as I could garner from our archives and various web sites. At present this amounts to nearly 200 Mb of material made up of various Forths for a wide variety of environments and processors, lots of documentation, including our own back issues from No 105, some Standards etc etc.

## *CD Material*

The headings under which the current material is organised are as follows (in alpabetic order):

Applications, Cross Compilers, DOS Forths, Embedded and PDA forths, FAQ, Forth on the Internet, Forth Standards, ForthDimensions, Forthwrite Archives, Introduction, Linux Forths, Literature, Mac Forths, Member Stuff, Old Machines, Scientific and Windows Forths.

Because our archive PDF files only go back to issue 105, I am looking for suggestions to include articles from earlier issues since Chris Jakeman took over from Gil which you think merit including in this compendium.

We think the CD ought to include a recommended book list, so please tell me which Forth books you would recommend.

If you have ideas, suggestions or contributions to the CD please email or post them to me.

## *Competition*

Finally, just to encourage everyone to join in, there is our usual competition. In this case, we will award a free year's membership to the person who comes up with the best CD label for the CD. The winner will be chosen on the basis of merit and minimal printing time on my HP Ink Jet! The deadline for this competition, and anything you want included is one month from when you receive the next issue.

Looking forward to hearing from you,

Douglas Neale.

*(Editor's note: the directory listing itself runs to 37 pages – too big for inclusion in Forthwrite. Douglas asks that if you would like to see what is currently included on the CD then please contact him and he will email you a text file containing the complete directory listing.)*

## <span id="page-23-0"></span>*Forth Gesellschaft 20FG04 20th Annual Conference*

## *Fred Behringer*

The German FIG will be holding its 20<sup>th</sup> Annual Conference this year. Fred Behringer, a member of both Forth Gesellschaft and FIG UK, reports on the activities planned for this prestigious event.

The 20th annual conference of Forth Gesellschaft is being held on Friday April 16<sup>th</sup> to Sunday the 18<sup>th</sup> at Hotel Schuetzenhof in Burgstaaken on the island of Fehmarn. This is going to be a jubilee meeting with many surprise activities. The conference languages are Forth and German. However, there will hardly be any member of Forth Gesellschaft unable to follow discussions and conversations in English. FIG UK members are welcome. Ask for price reduction if required. Apply to Dr. Ulrich Hoffmann, the conference organiser, for further information or visit Forth Gesellschaft at www.forth-ev.de .

Burgstaaken is the fishery harbour of Burg which in turn is the capital of Fehmarn. Fehmarn is the one and only Baltic Sea island of Slesvic-Holstein, the most northern federal state in Germany. Places not far away are Kiel and Luebeck. There are train and car connections via the Fehmarn-Sund bridge.

## *Forthcoming in Issue 125*

## *Simple State Machines by Jenny Brien*

In this article, Jenny explains how state machines can be used to parse number input intelligently, this being an example of a process that is easy to specify but hard to program procedurally.

## *Win32Forth Regions by Dave Pochin*

Regions are one of the categories of Microsoft Windows ® API functions. Dave Pochin describes his experiments with Regions in Win32Forth and goes on to develop a demonstration program for manipulating Regions.

<span id="page-24-0"></span>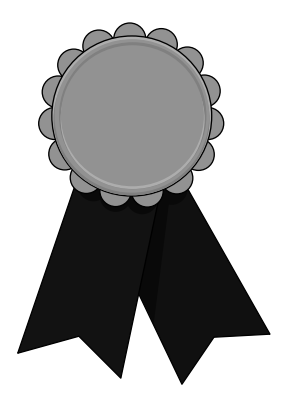

## *Nominations for the FIG UK Awards - 2003*

The FIG UK Awards of 2002 were won by Ed Hersom and Howerd Oakford. These awards are given to encourage effort and recognise achievement.

Please take the time to look back over the past year and send in your personal nominations for 2003.

Free membership

Achievement

**Forthwrite** 

To nominate your candidate, send in a note of who, in your opinion, most deserves an award and why. The recipient of each award will receive a place in the FIG UK web-site's Hall Of Fame, a mention in Forthwrite and *a year's free membership*.

The Achievement Award is given to the member who has made the best contribution towards Forth during 2003. The contribution may be a presented paper, a library of code or an idea which inspires others. Whatever form it takes, the contribution must support the goals of FIG UK.

The Forthwrite Award is given to the member who has made the best contribution to Forthwrite magazine during 2003. The contribution may be judged on quality of writing, tutorial potential, entertainment value or other criteria which the Forthwrite Team deem appropriate.

The awards are judged by the officers of FIG UK. All who are members on  $31<sup>st</sup>$  Dec. 2003 are eligible (except the judges). Send in your nominations to the Editor or other committee member.

## *Across the Big Teich*

## *Henry Vinerts*

<span id="page-25-0"></span>This material was prepared for Vierte Dimension by Henry Vinerts, and printed by kind permission of Forth Gesellschaft (German FIG).

Greetings from California!

As you read this, the Silicon Valley Forth Interest Group will probably no longer be listed on the Web as the Silicon Valley Chapter of the FIG. In the spirit of Forth, the word "chapter" will be factored out and SVFIG will suffice to describe this endangeredspecies preserve in California. George Perry, the president of FIG, sees no need to dispute the autonomy of SVFIG, the last surviving branch of an organization which just prior to Y2K still sported over a thousand members.

So, I invite you to visit http://www.forth.org and take a look further into SVFIG news and activities. Since our webmaster, David Jaffe, diligently posts notes of past monthly meetings, as well as announcements about future ones, and provides links to websites of our speakers, I do not wish to go into great detail about the technical presentations in the meetings (also partly because many times they are "over my head" and partly because often they may be too specific to attract the attention of the average reader). The purpose of my messages -- as I have said before -- is to send them to you whenever I have had the opportunity to witness a live show, with real forthers as the actors. Of course, if I think that I should share with you any personal observations of historical, hysterical, or philosophical value that your editor might deem printable, I'll probably add them to the message.

### \_Silicon Valley FIG Meeting – December 2003\_

As we might have expected, after the yearly Forth Day and just before the holidays, the attendance at the December 13th meeting was on the skimpy side, peaking around 18 at lunch time. Dr. Tim Duncan, director of our host's (Cogswell College) department of Digital Audio Technology, continued with his lectures and demonstrations of MIDI implementation, filling the morning session. Due to Tim's familiarity with Forth, it is included in the college course catalog between C and Lisp as one of the recommended core programming languages for the bachelor's degree in his department.

After lunch, Dr. Ting's talk about keyboards, Chinese characters, etc, kept the group seated for about an hour, following which they happily fell out (It's an Army expression: to "fall out" from being at attention.) to a big break of gossip, chit-chat, and watching Kevin Appert steer a browser all over the Web with a projector-equipped laptop.

### Silicon Valley FIG Meeting – January 2004

The January 24, 2004, SVFIG meeting was a real "winner." More people were there already in the morning than we had on Forth day in November. Our organizers had done a super job, even advertised the celebrity appearance in the San Jose Mercury News. Who was the celebrity? Perhaps I should first ask how many readers still remember Rafael Deliano's article in the 1/1996 volume of Vierte Dimension. And, incidentally, how many have heard of the Canon Cat?

Well, Dwight Elvey brought a Canon Cat, but Jef Raskin came himself, to talk to us about his "THE" project--The Humane Environment. There isn't enough room in my email box to describe the man and all his accomplishments. Even Rafael's three pages in the VD would have to be supplemented. Let me just say that Dr. Raskin may be best known as the creator of the Apple Macintosh project of 20 years ago and more recently as the author of "The Humane Interface" (Addison Wesley, 2000), which has already been translated into seven languages. Although Raskin admits partial responsibility for the "inhuman" GUIs that computer users are expected to live with today, his selfdirected mission is to improve the human-computer interface for future generations by replacing inefficient designs and removing bad habits. He started with Forth on the Canon Cat and he intends to return to Forth in his THE project.

In the afternoon, Randy Thelen, whom we met on Forth Day, returned with his homemade TTL-based Forth computer MIPPY and drew compliments from the old-timers on his design and presentation. Dr. Ting finished the day with a number of topics related to his recent work in Taiwan and showed us his latest book "Programming Embedded Systems in Forth," which is published by O'Reilly branch in Taipei and is done in Chinese, except for various scatterings of Forth code throughout most of the 365 pages. The primary purpose of the book is to teach Chinese people how to design a CPU. An English version may come to be only if O'Reilly's main office decides to produce it.

In closing I would like to thank Dr. Ulrich Hoffmann for a kind invitation to the 20FG04 Forth Tagung on the Fehmarn Island. The last time I was in that neighborhood, was in Flensburg, as the war ended in 1945. Sorry, folks, I won't be able to attend, but I do wish a good time to everyone who will be there.

**Henry** 

Joe Anderson [ [jia@jia.abel.co.uk](mailto:jia@jia.abel.co.uk) ] phone: 0131 662 4007

<span id="page-27-0"></span>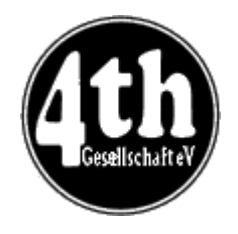

*Vierte Dimension 3/2003* 

## *Joe Anderson*

Joe provides a look at the latest issue of the German FIG magazine.

## *Editorial. 4*

Friederich Prinz Friederich Prinz regrets that this time Vierte Dimension has turned out so meagre. The membership has again risen slightly and the relationship to Forth-adherents in other countries is as good as never before. All the same, nobody can be found who wants to write articles for Vierte Dimension.

### *Readers' Letters. 5*

Two letters to the editor: VD is good, the content varied (Behringer) - The Forth-Gesellschaft's stand at the Linux conference (Paysan).

## *HolonForth. 6*

Wolf Wejgaard<br>[www@tiredofspam.com] Writing programmes is relatively easy. Incorporating changes is also not much harder, at least in Forth. But keeping the overall view while making changes is a damned difficult job.

## *Definition of Terms: Compiler/Interpreter. 7*

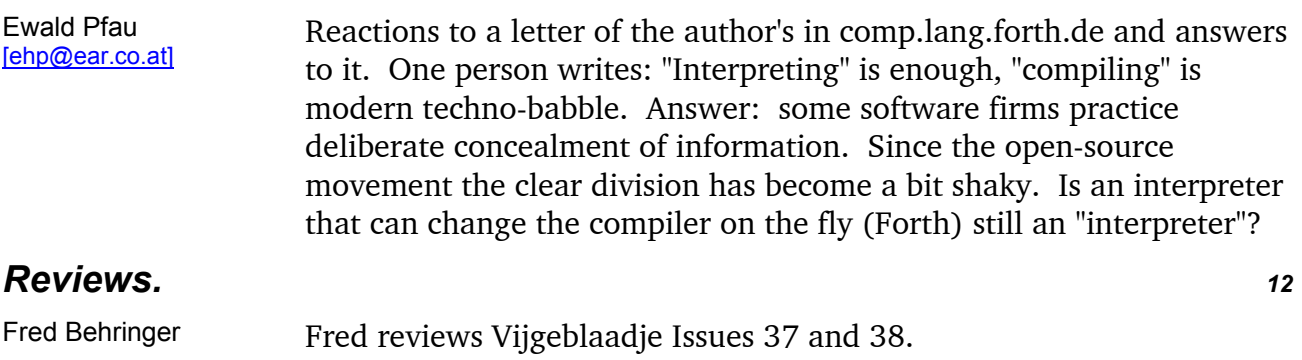

### *Advertisements. 13*

Advertisements for the FIG-UK and the Dutch Forth-Users Group.

## *Signs of life from the USA. <sup>13</sup>*

Henry Vinerts [\[Volvovid@aol.com\]](mailto:Volvovid@aol.com) Henry has so far written over 50 reports about the meetings of the SVFIG for Vierte Dimension. He's wondering if readers are at all interested and asks for feedback. He is toying with the idea of giving up writing the reports.

## *Updating the VD title-list. 14*

Fred Behringer

[direktorium@forth-ev.de]

Fred's list of all articles that have ever appeared in Vierte Dimension was published in Issues 2/2002 to 4/2002. It is arranged according to subject-groups and within these by Issue number (date of appearance), and was modelled on Jenny Brien's Forthwrite list. The update presented herewith contains Issues 2/2002 to 2/2003 inclusive.

## *The LINUX Event. 16*

Carsten Strotmann The Forth-Gesellschaft was represented by a stand at this year's Linux conference in Karlsruhe. Forth and Linux have many things in common, and there are enough Forth systems that run under Linux. The Forth stand was organized by Carsten Strotmann. Also in the party at the stand (for four days) were Bernd Paysan, Ewald Rieger, Thomas Prinz and Holger Petersen.

> Presentations were made of the Triceps robot of Ewald and the b16 processor of Bernd.

## *pOOP in Forth. <sup>17</sup>*

Manfred Mahlow pOOP stands for "Prelude-based object-oriented programming". The author presented the Prelude concept for the first time in 1997 at the AGM of the Forth-Gesellschaft and has worked on its further development since then. Object and Methods are combined in a simple manner through implicit context switching. A few new Forth words are enough to provide every existing Forth system with Prelude. Characteristics: encapsulation of objects and methods, single inheritance, operator overloading, early binding, late binding possible. The author provides three pages of examples.

## *MicroCore Philosophy. 21*

Klaus Schleisiek Talk by the author at the 2003 AGM of the Forth-Gesellschaft. MicroCore is a processor structure that uses Forth as assembler. Among other things, borrowings are made from transputer architecture, by which longer literals are produced through stringing "nibbles" together

### *Living Forth. 22*

Henry Vinerts & Friederich Prinz Pessimistic view by Henry, and upbeat reply by Friederich, concerning Henry's reports on the SVFIG meetings.

## *What is Peg Solitaire? 23*

Ewald Rieger The author discusses the background to the game: historical, winning strategies, evaluation of moves, the mathematics of solution, computerising, time-estimating, heuristics.

- 
- 

## <span id="page-29-0"></span>*Triceps plays Solitaire. 25*

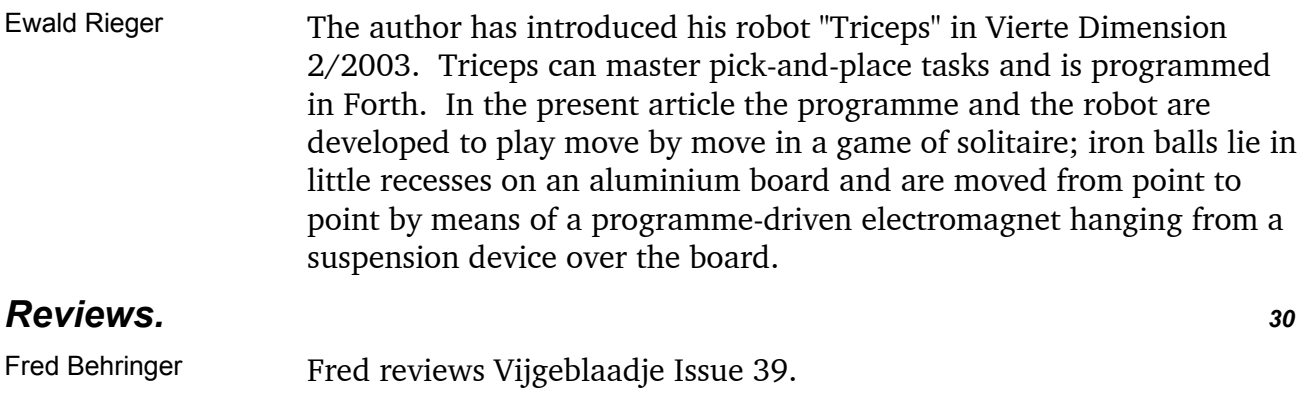

*Errata* 

## *Vierte Dimension*

In Forthwrite Issue 123 Joe Anderson's review of Vierte Dimension was incorrectly entitled: "*Vierte Dimension 4/2002*". It should of course have been "*Vierte Dimension 2/2003*".

The Editor apologises to the readers, Joe and the editors of Vierte Dimension for this error.

The electronic copy of Forthwrite which will be posted on the web in due course will show the correct date.

## *AGM Report*

The Editor also offers his apologies to Jeremy Fowell and Chris Jakeman for publishing the wrong text for the 2003 FIG UK AGM report. Due to an oversight, Chris's minutes were published and not Jeremy's final version of the report. As one would expect of a well-oiled machine like the FIG UK committee, the material content of the two is entirely consistent so it is felt that there is no need to retract Chris's version and print Jeremy's one instead.

– *Editor*.

## *Dutch Forth Users Group*

Reading Dutch is easier than you might think. And as Forth is an international language, reading Dutch code is easier still for a Forth enthusiast. Are you interested? Why not subscribe to

## HCC-Forth-gebruikersgroep

For only 10 euros a year (about £6.70), we will send you 5 to 6 copies of our "fig-leaf" broadsheet 'Het Vijgeblaadje' . This includes all our activities, progress reports on software and hardware projects and news of our in-house products.

To join, contact our Chairman: Willem Ouwerkerk Boulevard Heuvelink 126 6828 KW Arnhem, The Netherlands E-Mail: w.ouwerkerk@kader.hobby.nl

The easiest way to pay is to post a 10 euro note direct to Willem.

## *Forthwrite Index*

<span id="page-31-0"></span>Jenny Brien maintains a set of three indexes to Forthwrite on the FIG UK web site and updates them with each new issue. These indexes are sorted by date, by author and by subject going back to 1990. The subject index is published in the magazine annually (below), with this year's new entries highlighted.

Back issues of Forthwrite are available from the Library, so this is a good way to catch up on topics of special interest. Copies of Forthwrite may be borrowed, just like the library books, for the cost of the postage, but many people prefer to receive scanned articles by email, or photocopies. Contact the Librarian for details.

If you spot a topic that has not been adequately covered, please drop a line to the Editor.

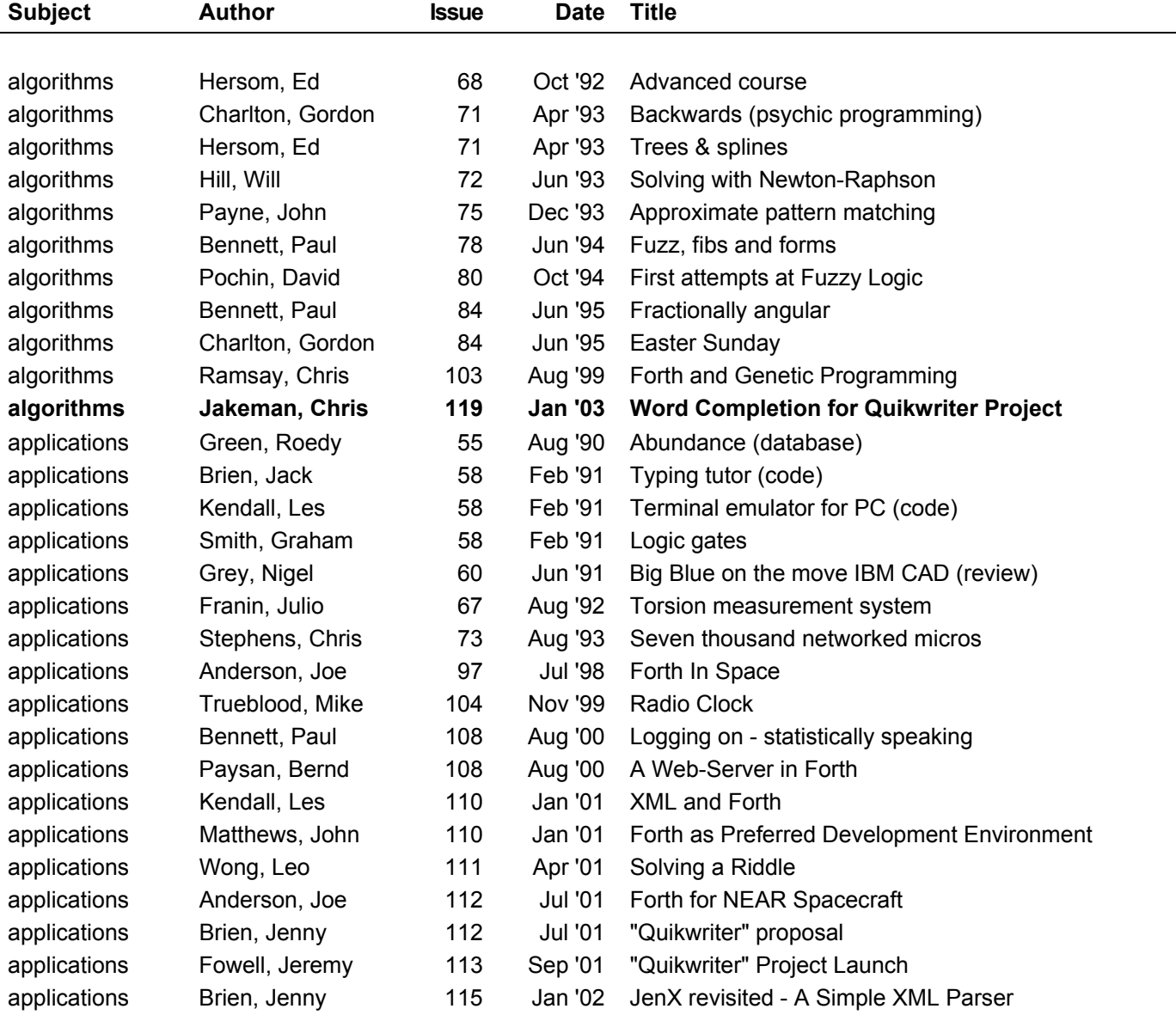

### *Forthwrite Subject Index 1990-2003*

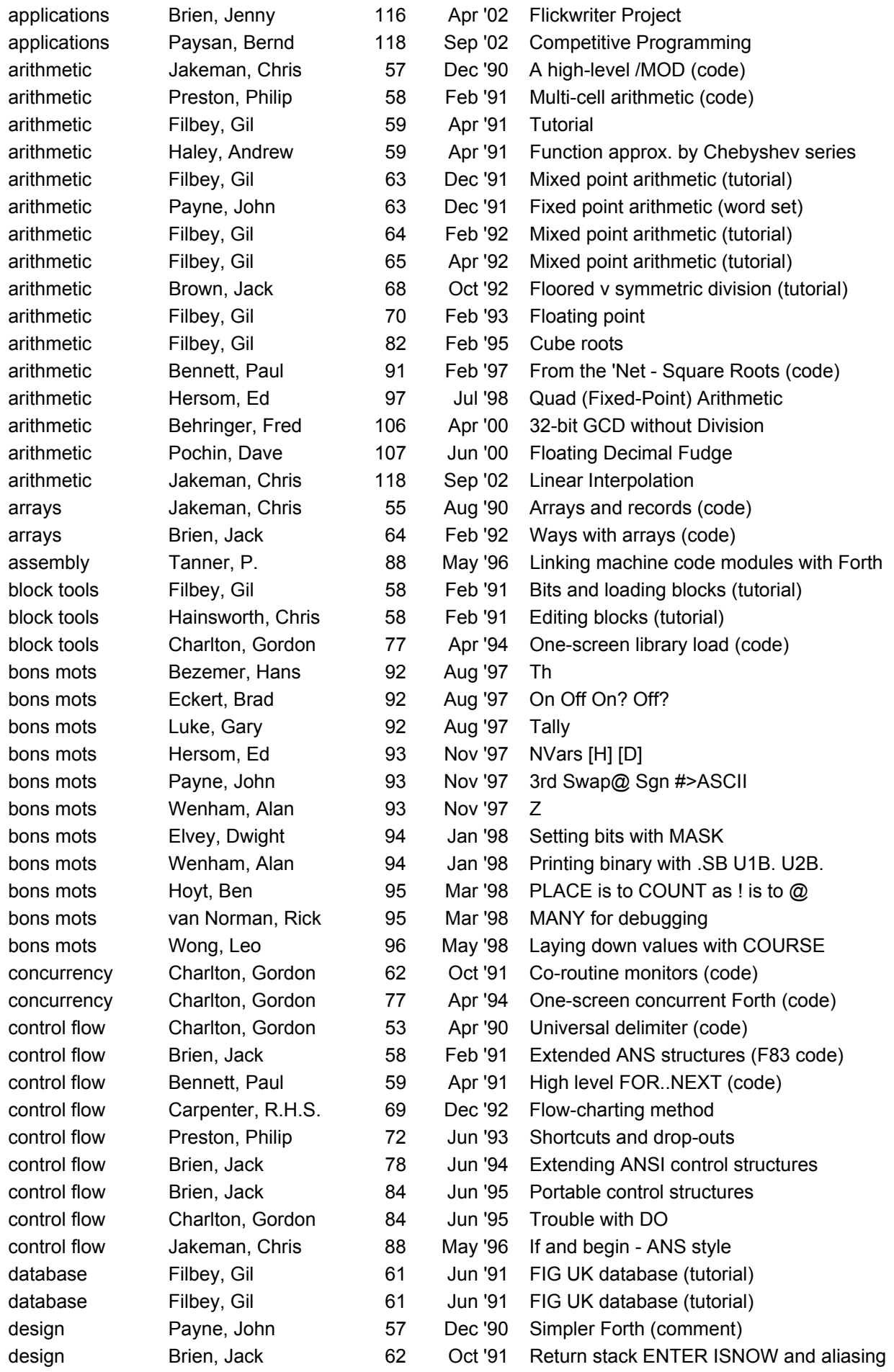

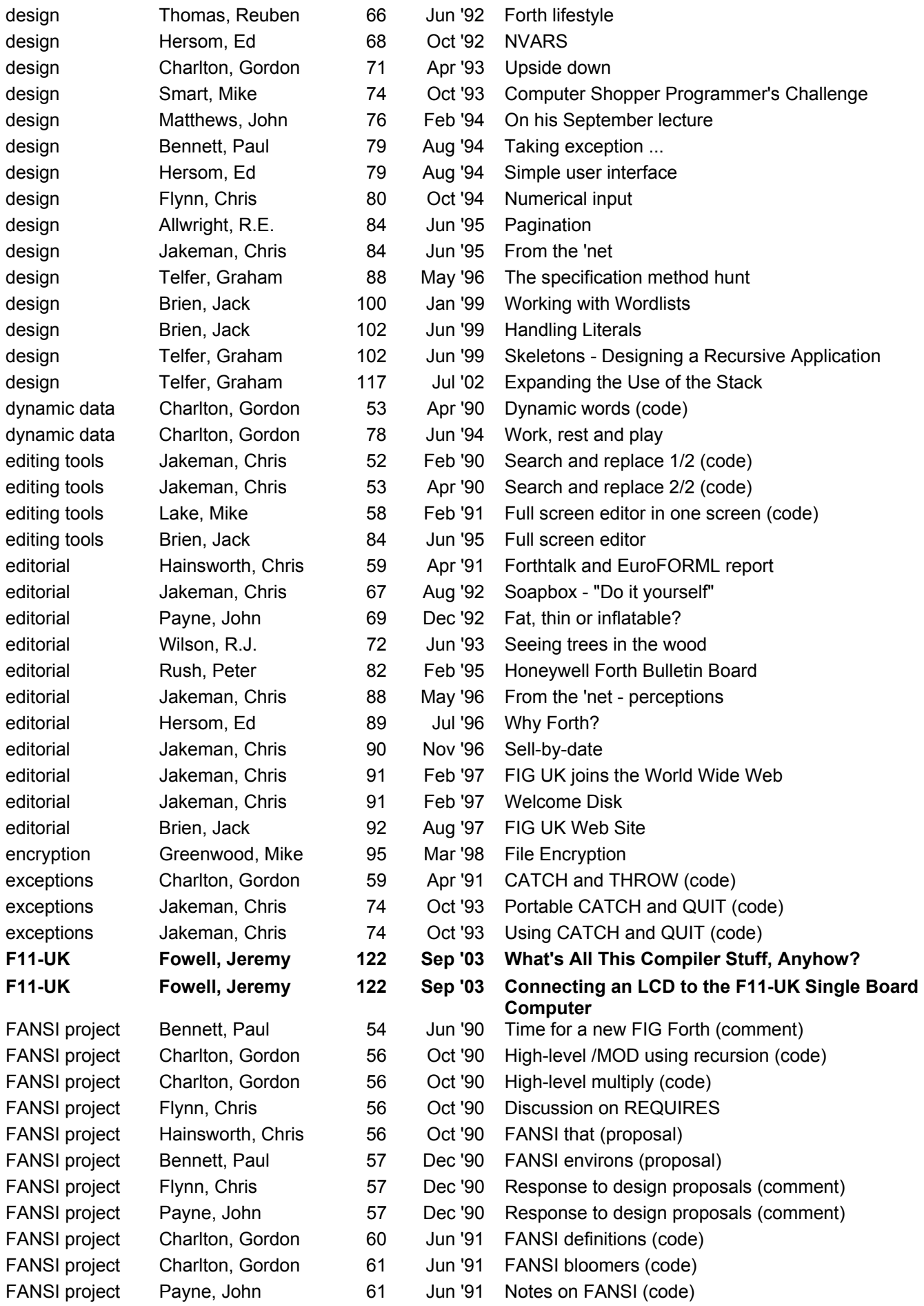

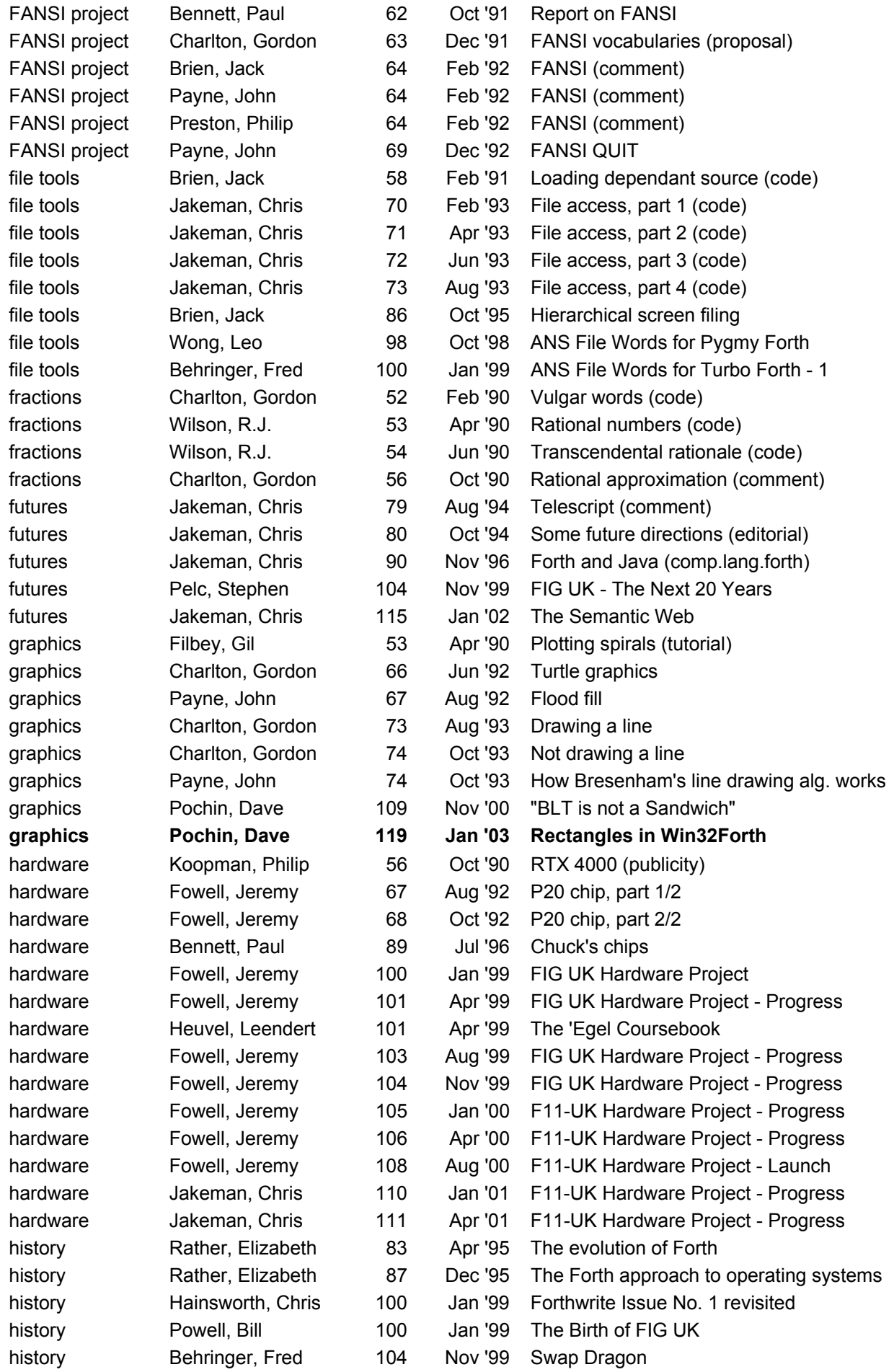

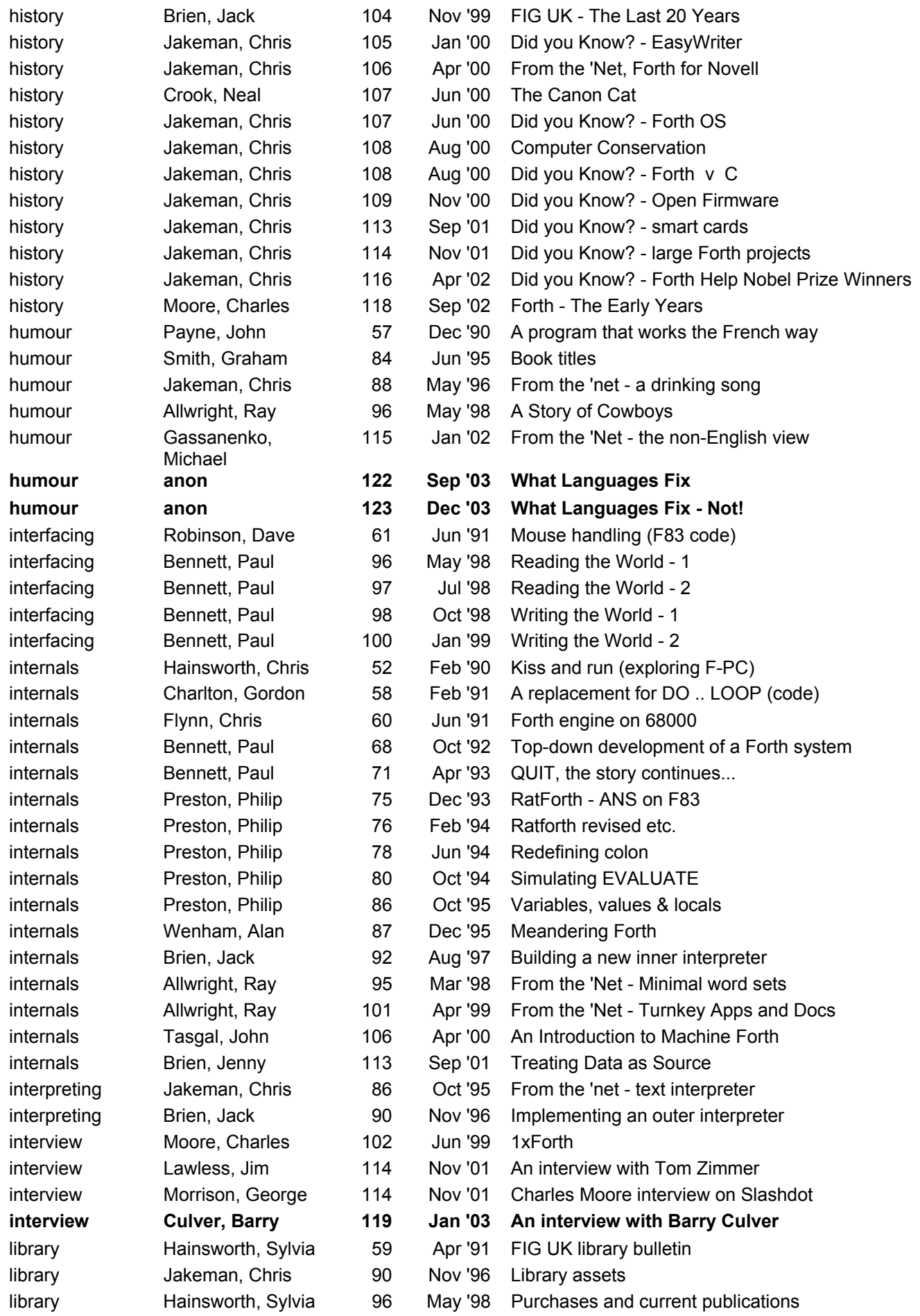

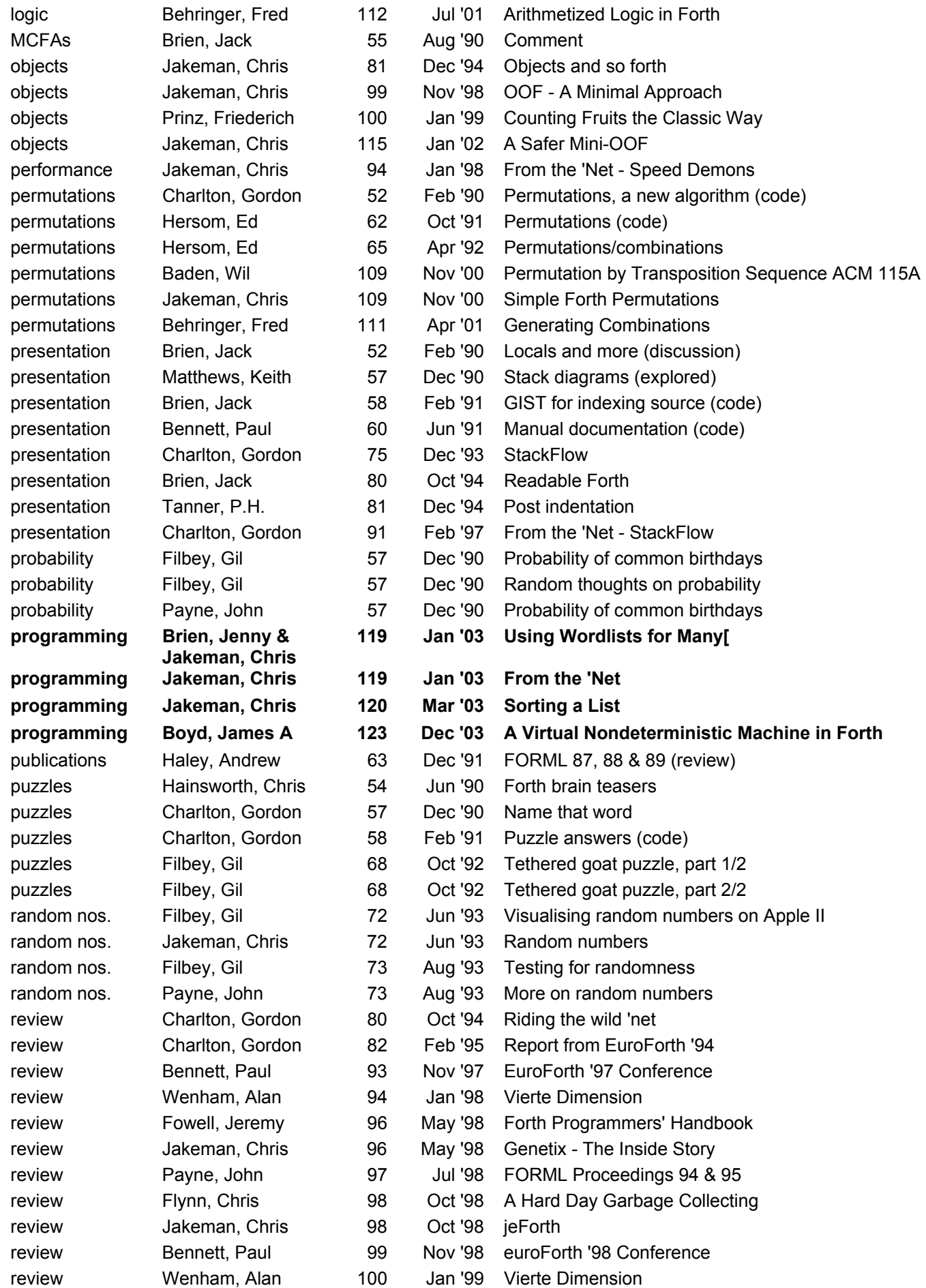

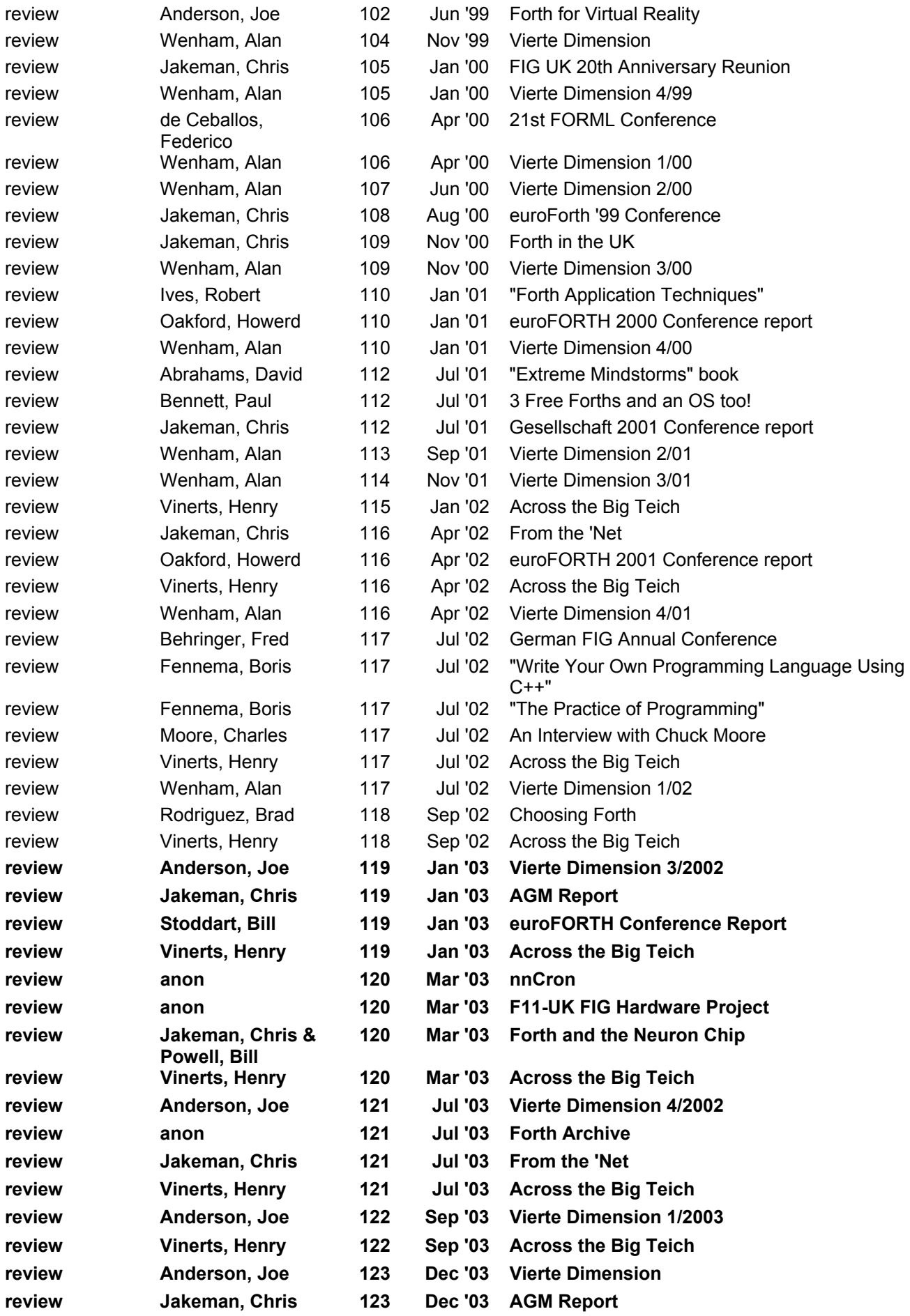

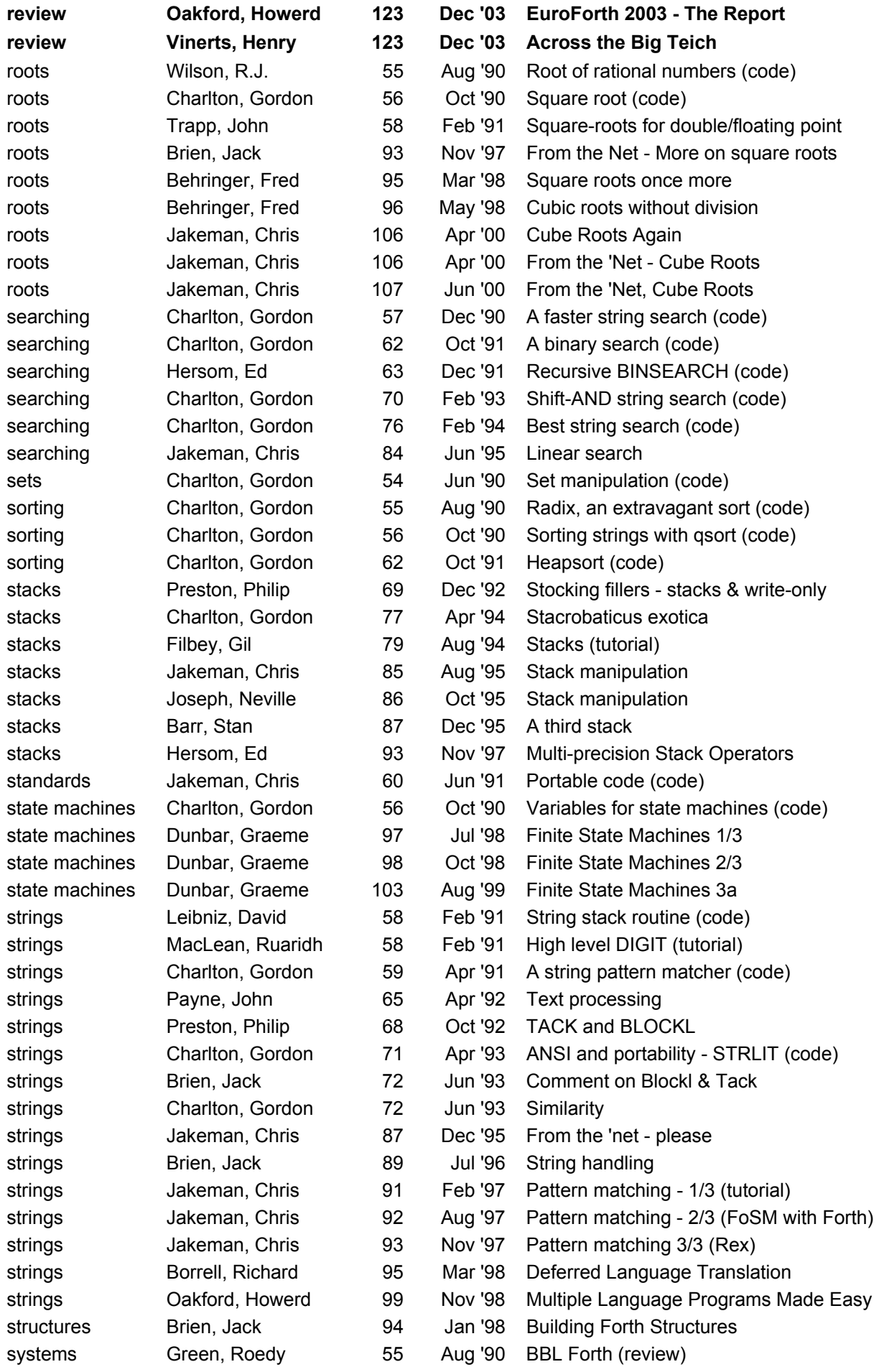

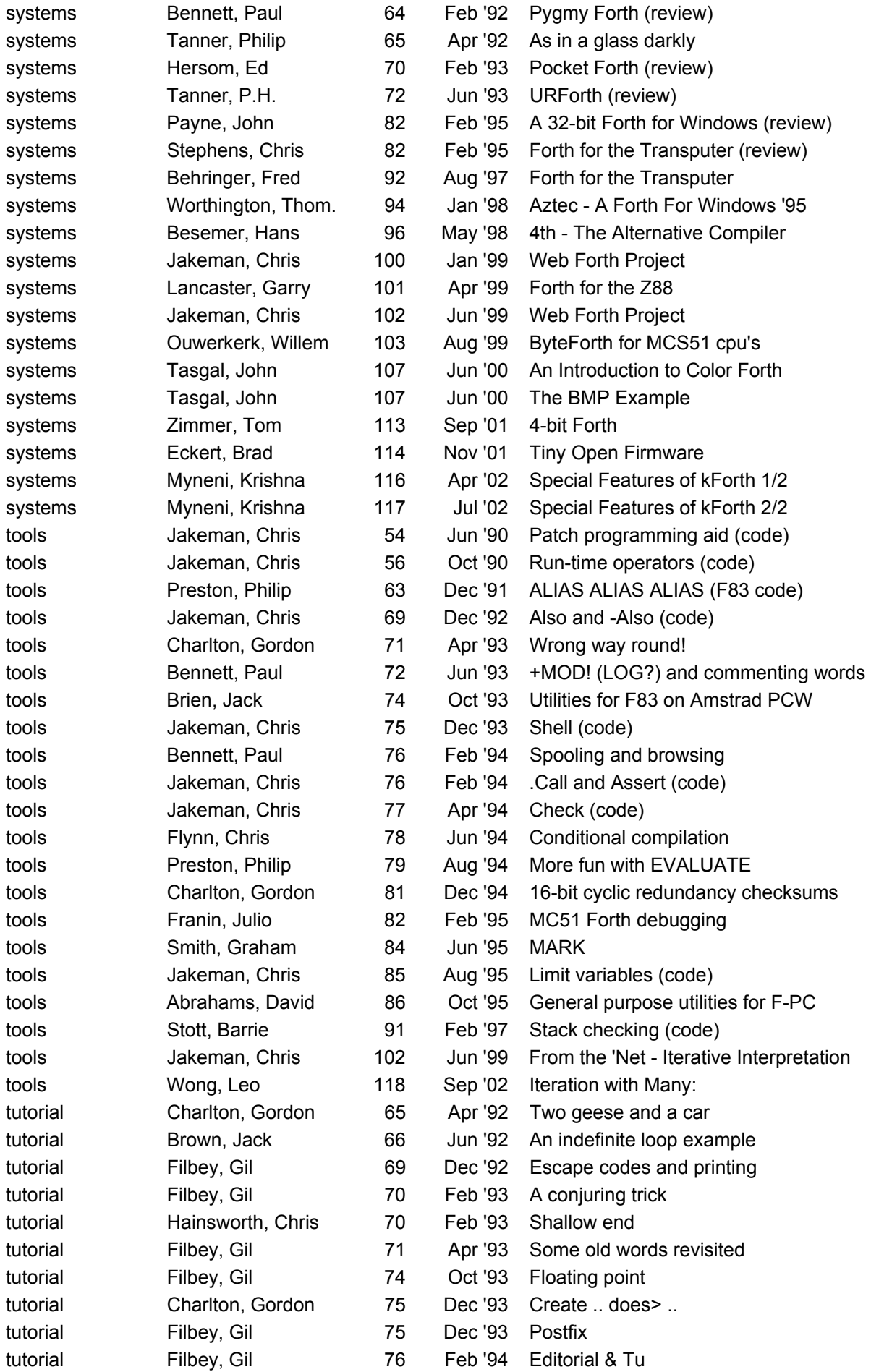

<span id="page-40-0"></span>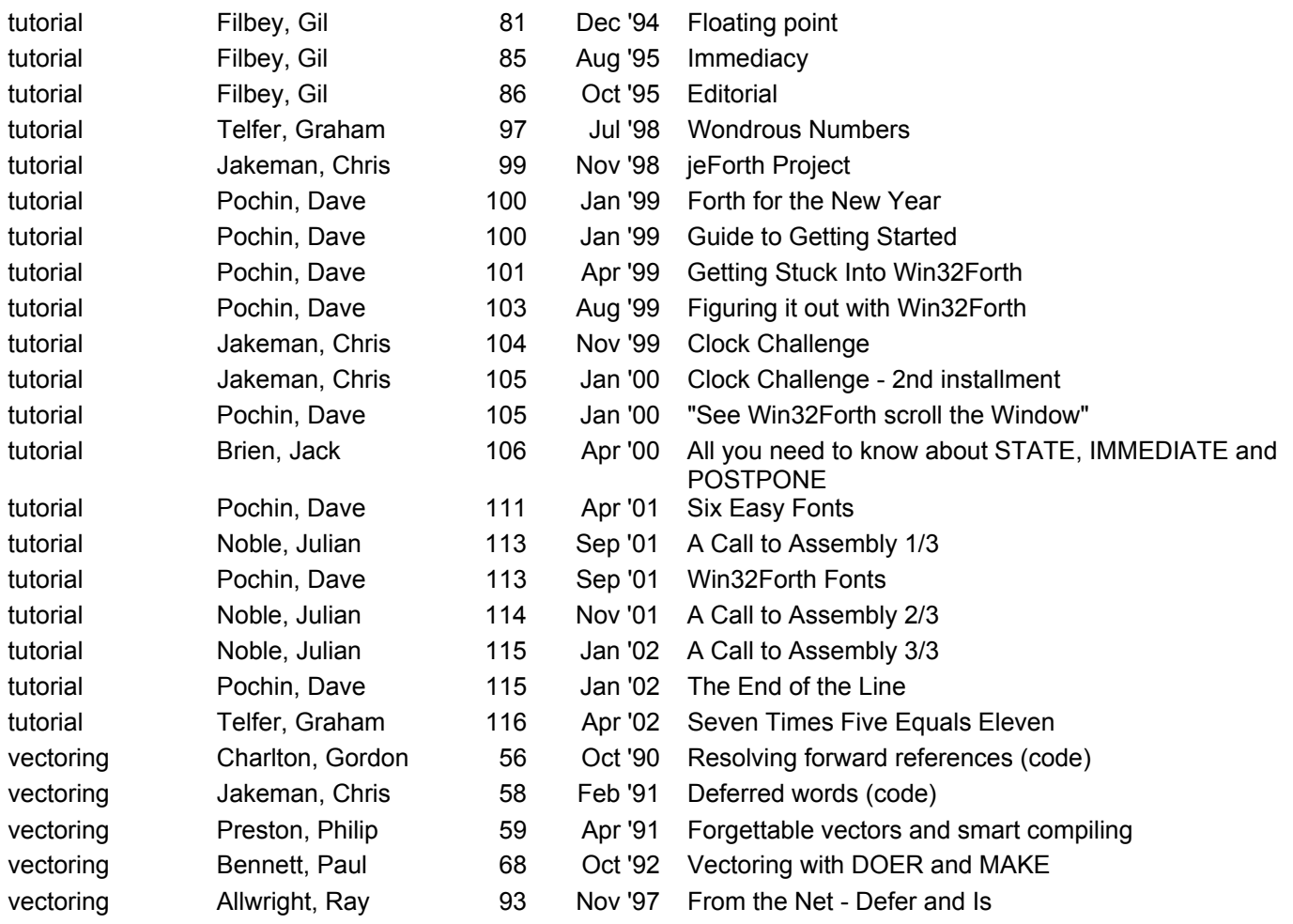

## *What Languages Fix- Not!*

The Editor's in tray is still decidedly empty on this topic...

Note that the original article in Issue 122 has been listed under "Humour" in the Forthwrite Index (see above), so nothing too deep or philosophical is expected by way of contributions from readers. A deep and philosophical treatise would be just as welcome, however!

Taking the evidence (or lack of it) in a Bayesian sense, one might be led to either of the following conclusions:

- (a) Forth fixes none of the problems exhibited by other languages, or,
- (b) Forth's superiority is so self-evident that no comment is necessary.

So let's see some input.

– *Editor*.

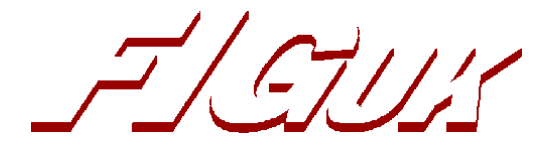

## **FIG UK Contacts and Information**

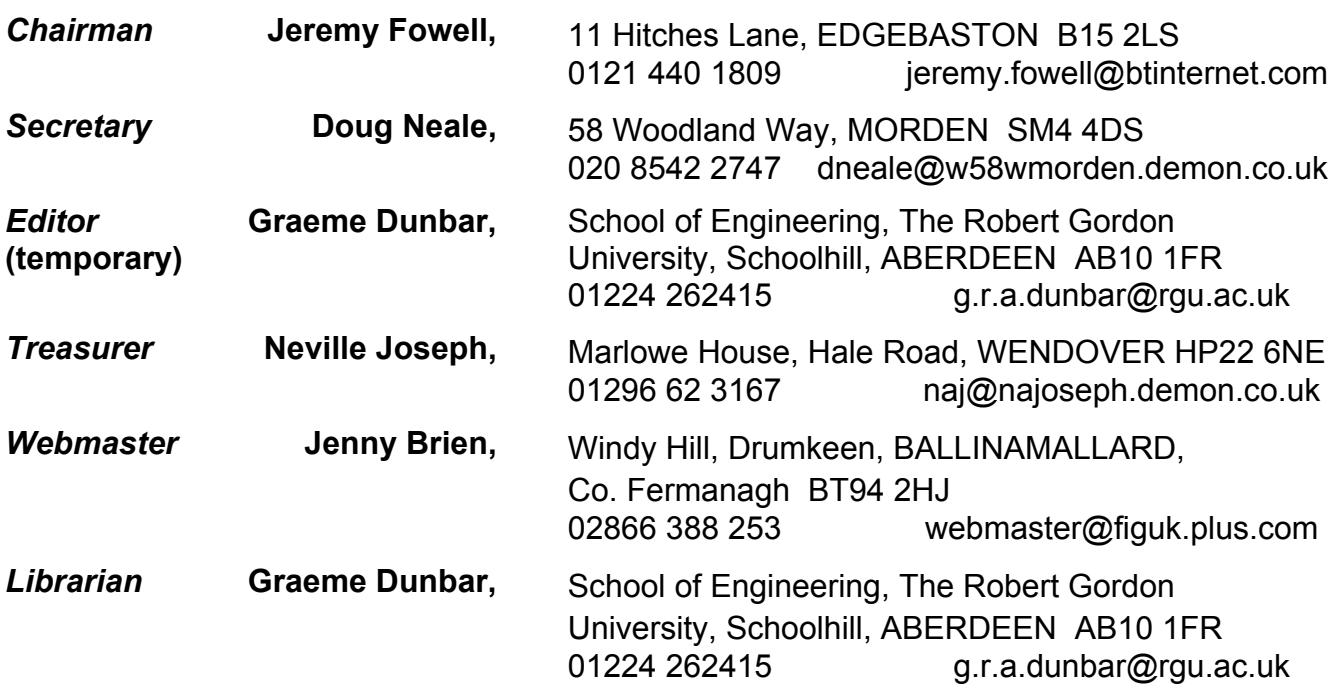

Membership enquiries, renewals and changes of address to Doug.

Technical enquiries and anything for publication to Graeme.

Borrowing requests for books, magazines and proceedings to Graeme.

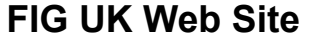

**FIG UK Membership** 

Payment entitles you to 6 issues of Forthwrite magazine

and our membership services for that period (about a

For indexes to Forthwrite, the FIG UK Library and much

year). Fees are:

National and international £12 International served by airmail £22 Corporate £36 (3 copies of each issue)

**Forthwrite Deliveries** 

Your membership number appears on your envelope label. Please quote it in correspondence to us. Look out for the

message "SUBS NOW DUE" on your sixth and last issue and please complete the renewal form enclosed. Overseas members can opt to pay the higher price for airmail delivery.

more, see http://www.fig-uk.org

## **Copyright**

Copyright of each individual article rests with its author. Publication implies permission for FIG UK to reproduce the

material in a variety of forms and media including through the Internet.

## **FIG UK Services to Members**

 $\mathcal{I}/\mathcal{I}/\mathcal{I}$ 

- **Magazine** Forthwrite is our regular magazine, which has been in publication for over 100 issues. Most of the contributions come from our own members and Graeme Dunbar, the Editor, is always ready to assist new authors wishing to share their experiences of the Forth world.
	- **Library** Our library provides a service unmatched by any other FIG chapter. Not only are all the major books available, but also conference proceedings, back-issues of Forthwrite and also of the magazine of International FIG, Forth Dimensions. The price of a loan is simply the cost of postage out and back.
- **Web Site** Jenny Brien maintains our web site at http://www.fig-uk.org. She publishes details of FIG UK projects, a regularly-updated Forth News report, indexes to the Forthwrite magazine and the library as well as specialist contributions such as "Build Your Own Forth" and links to other sites. Don't forget to check out the "FIG UK Hall of Fame".
	- **IRC** Software for accessing Internet Relay Chat is free and easy to use. FIG UK members (and a few others too) get together on the #FIG UK channel every month. Check Forthwrite for details.
- **Members** The members are our greatest asset. If you have a problem, don't struggle in silence - someone will always be able to help. Do consider joining one of our joint projects. Undertaken by informal groups of members, these are very successful and an excellent way to gain both experience and good friends.
- **Beyond the UK** FIG UK has links with International FIG, the German Forth-Gesellschaft and the Dutch Forth Users Group. Some of our members have multiple memberships and we report progress and special events. FIG UK has attracted a core of overseas members; please ask if you want an accelerated postal delivery for your **Forthwrite**

## **Copy deadlines:**

## **Issue 125: 24 March 2004**

## **Issue 126: 2 June 2004**

**All material for publication to the Editor by email or post by that date please. Plain text, MS Word or Rich Text format preferred.**

Back cover (Advert)